# **Stereologische Analyse einzelner Lungenlappen von Mäusen mit gesunder und gestörter Lungenentwicklung**

Inauguraldissertation zur Erlangung des Grades eines Doktors der Medizin (Humanmedizin) des Fachbereichs Medizin der Justus-Liebig-Universität Gießen

> vorgelegt von Hoang, Thi Tuong-Van aus Dorsten

> > Gießen 2021

### **Aus dem Fachbereich Medizin**

Klinik für Innere Medizin Schwerpunkt Pneumologie

Gutachter: Prof. Dr. Werner Seeger

Gutachter: Prof. Dr. Ludger Fink

Tag der Disputation: 19.12.2022

# Inhaltsverzeichnis

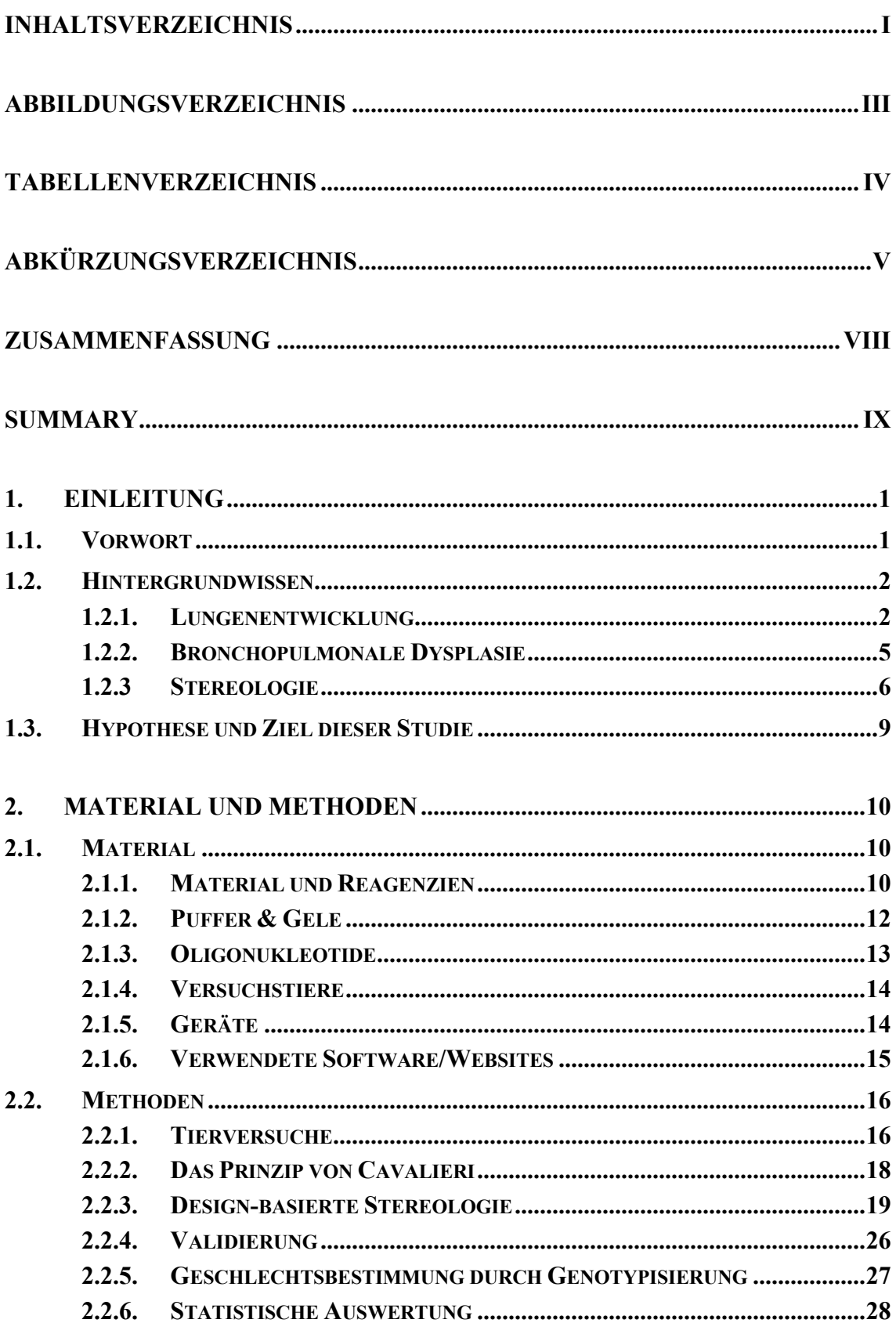

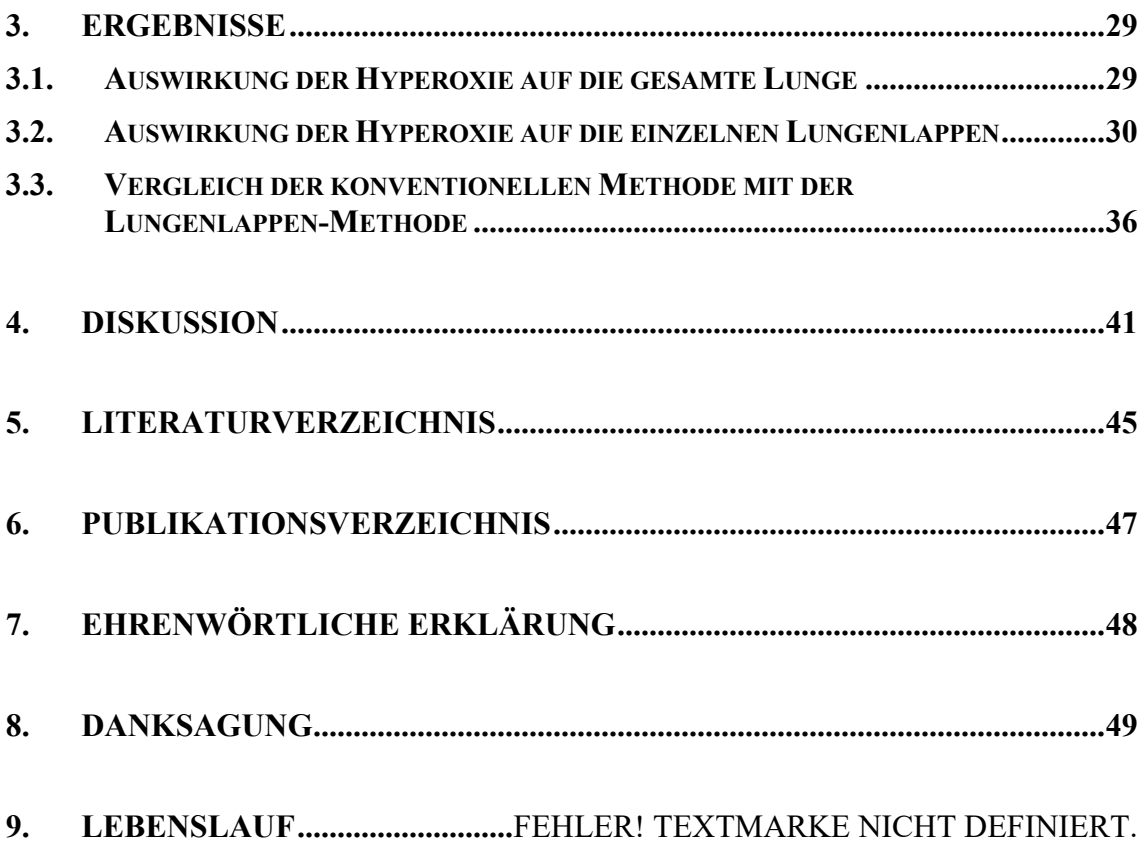

# **Abbildungsverzeichnis**

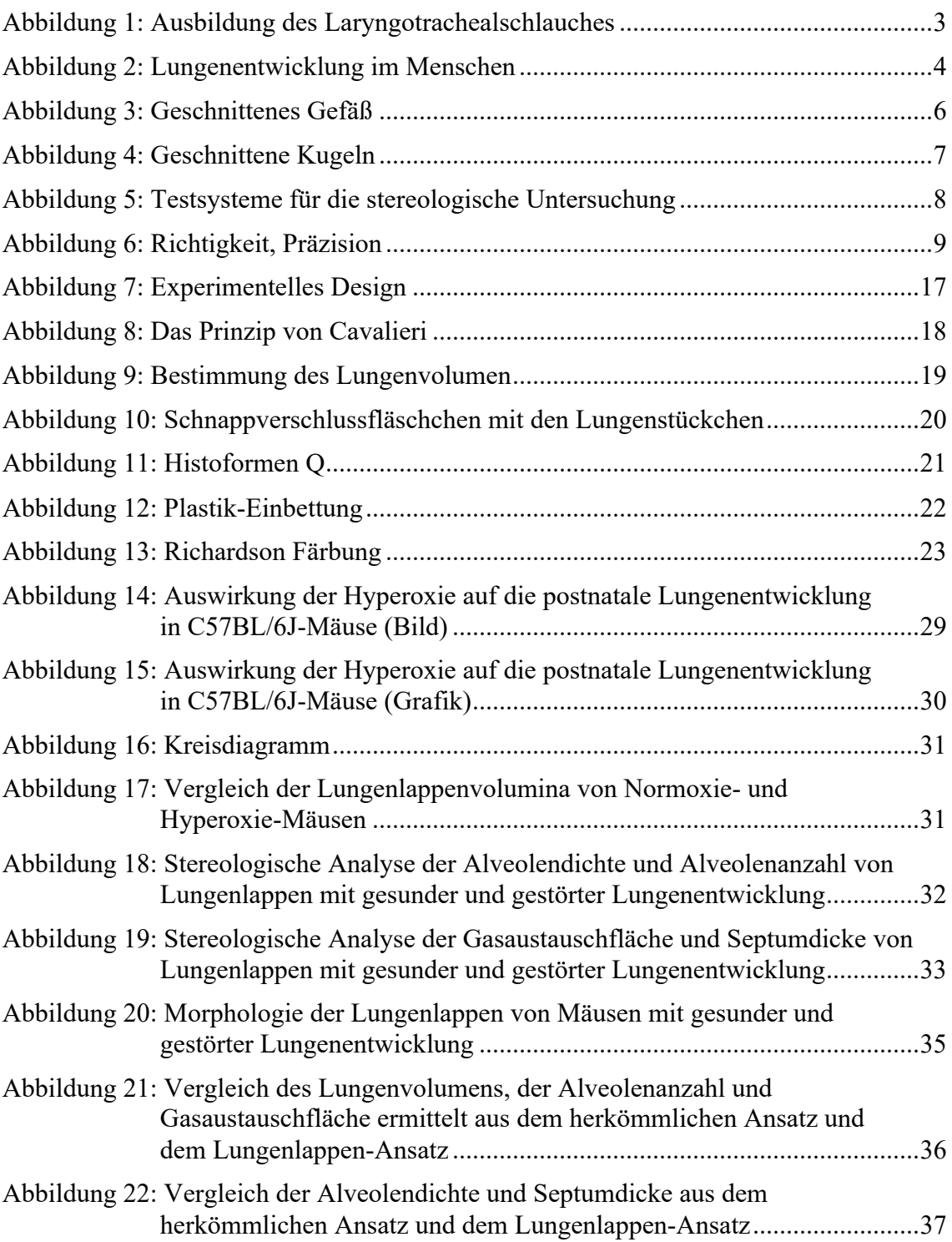

# **Tabellenverzeichnis**

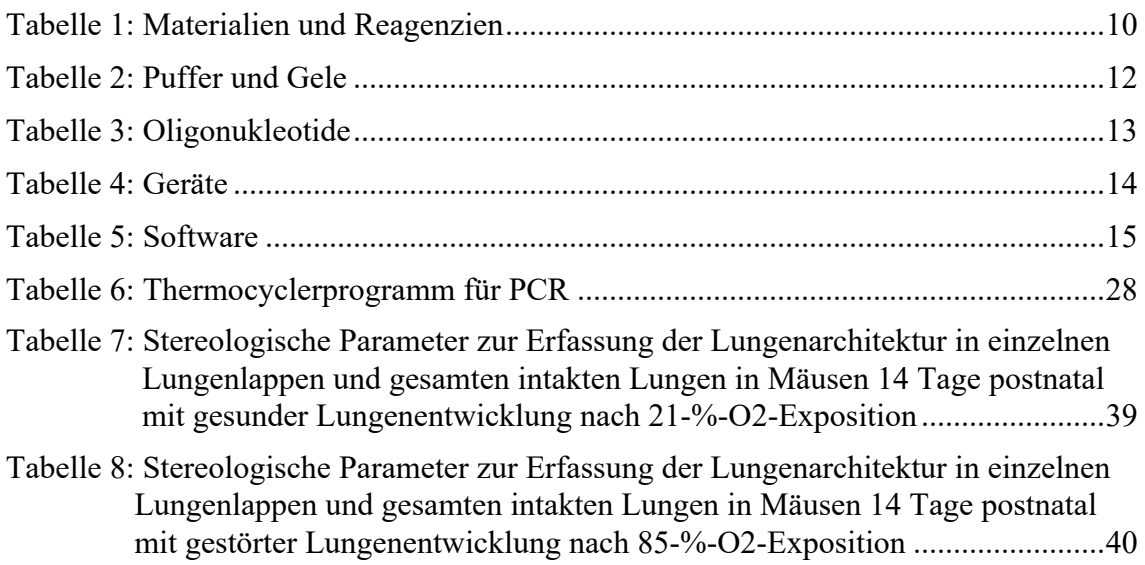

# **Abkürzungsverzeichnis**

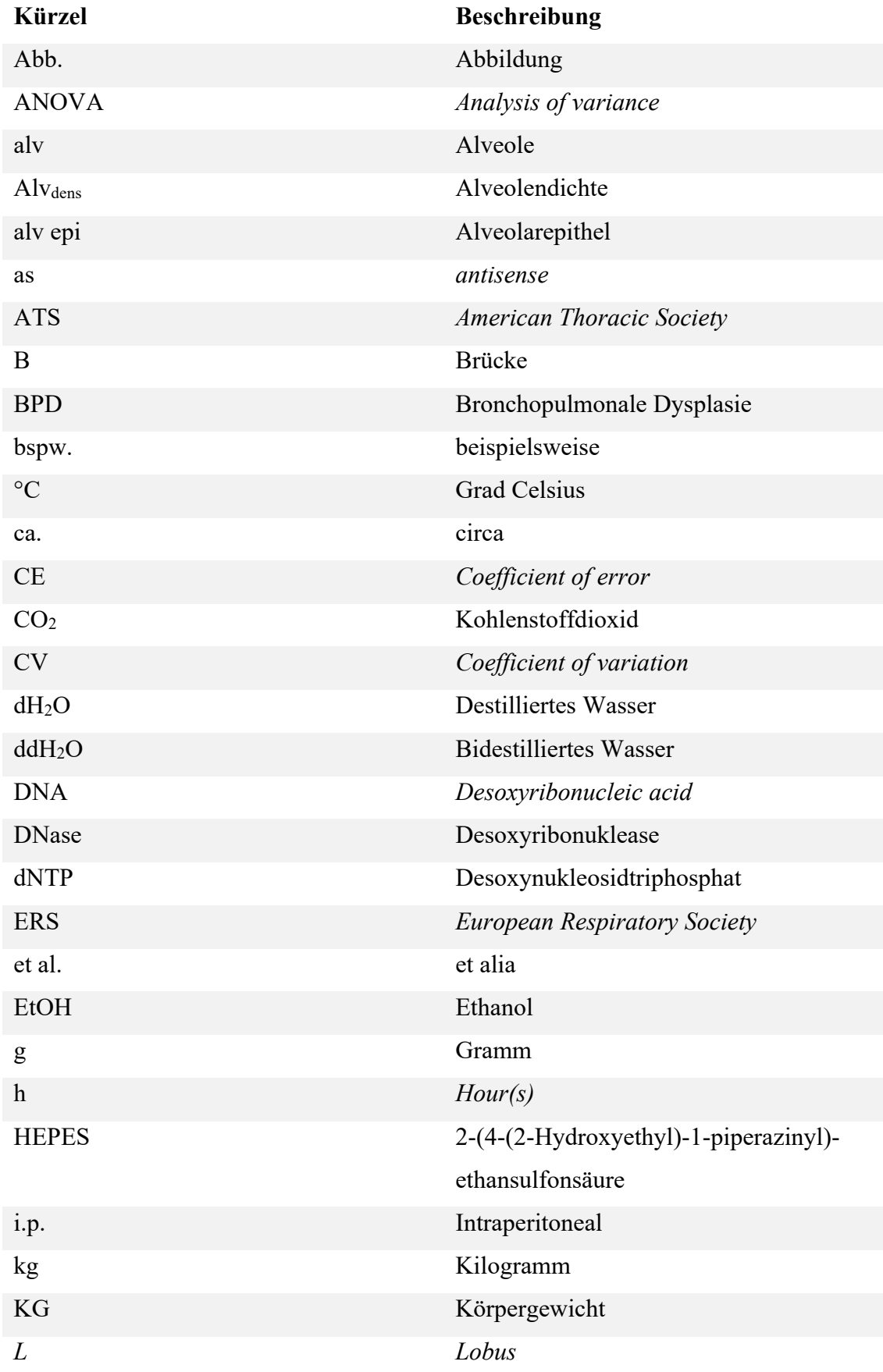

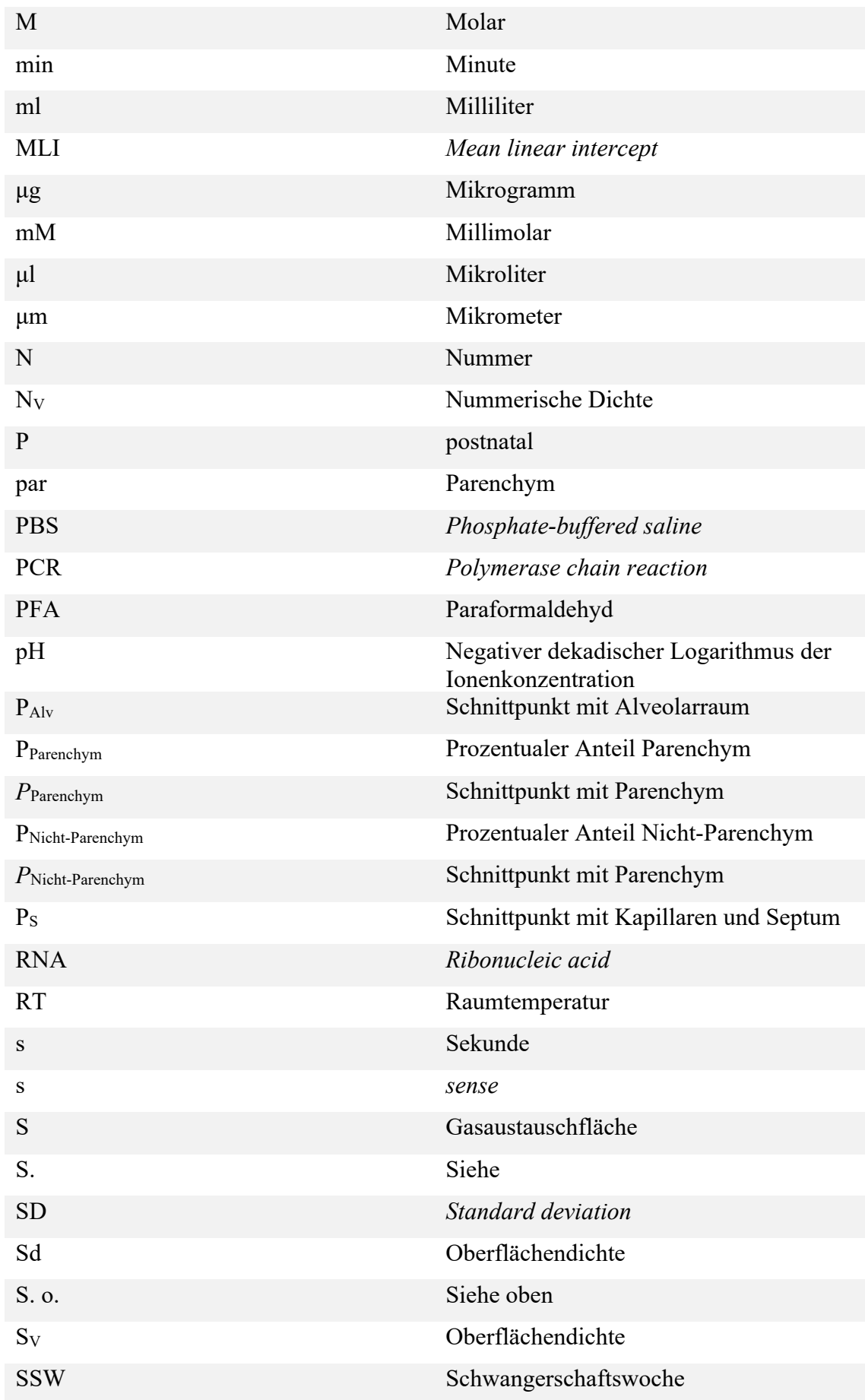

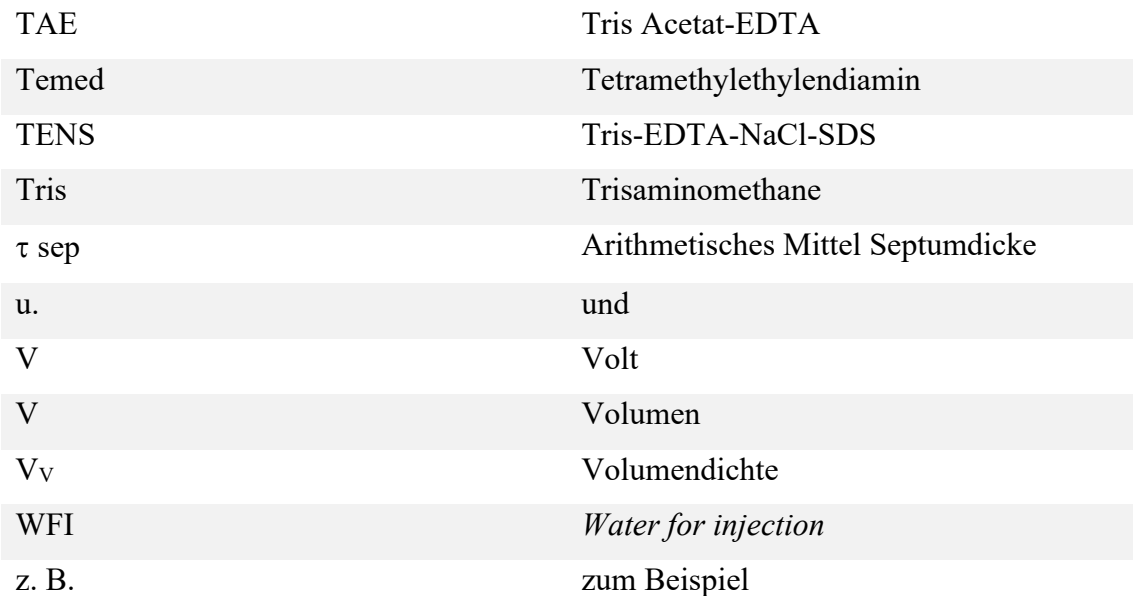

# **Zusammenfassung**

Die Grundlage für das Verständnis der Struktur-Funktion-Beziehung in Lungen bildet die quantitative Analyse der Lungenarchitektur. Hierbei lassen sich Lungenparameter, wie Alveolenanzahl, Alveolendichte, Gasaustauschfläche, Septumdicke und Alveolengröße, ermitteln. In der Lungenforschung ist die Stereologie als Goldstandard für die Untersuchung der Lungenstruktur anerkannt. Sie gilt als genau, präzise und weist einen minimalen Messfehler auf. Dennoch ist sie nicht weit verbreitet aufgrund der finanziellen und zeitlichen Last. Ziel dieser methodologischen Studie war, eine mögliche Lösung für dieses Problem zu finden. Hierfür wurde eine stereologische Untersuchung an einzelnen Lungenlappen von Mäusen durchgeführt, die gewöhnlich an einer gesamten intakten Lunge erfolgt. Unter der Fragestellung, ob alle Lungenlappen gleichmäßig von einer Pathologie betroffen sind und ob die Analyse eines einzelnen Lungenlappens die zeitund kostenaufwendige Analyse der gesamten intakten Lungen zu ersetzen vermag, wurde das Mausmodell von bronchopulmonaler Dysplasie verwendet. Hierbei verursachte die Hyperoxie eine gestörte Lungenentwicklung mit reduzierter Alveolendichte, Alveolenanzahl und Gasaustauschfläche in allen Lungenlappen und eine erhöhte Septumdicke in allen Lungenlappen abgesehen vom *L. cardialis.* Nach den aus dieser Studie gewonnenen Erkenntnissen kann in gesunden Lungen die stereologische Untersuchung eines einzelnen Lungenlappens die Analyse der gesamten intakten Lunge ersetzen. Dieses gilt nicht für Hyperoxie-exponierte Lungen mit gestörter Lungenentwicklung. Des Weiteren braucht man für die totale Alveolenanzahl und das Volumen einer gesamten Lunge die Analyse der gesamten intakten Lunge. Hinzu kommen die regional unterschiedlichen Veränderungen unter pathologischen Bedingungen. Schlussfolgernd, bleibt die stereologische Untersuchung der gesamten, intakten Lunge weiterhin relevant und unausweichlich.

## **Summary**

The foundation of understanding the structure-function-relation in lungs is the quantitative assessment of the architecture of the lung. The quantification of total alveoli number, alveolar density, surface area, septal thickness und mean linear intercept plays a relevant role in lung research studies. In this field of research, design-based stereology is regarded as the gold standard of quantitative morphology. It is accepted to be unbiased and of high precision and accuracy. However, the enthusiasm for widespread implementation of design-based stereology is still limited since stereological approaches are time-demanding and expensive. The aim of this methodological study was to find a solution to this problem. For this matter, a stereological analysis of single individual lung lobes was conducted. In order to examine whether the lung lobes are affected differently by oxygen injury, and whether the stereological analysis of a single lung lobe may serve as a surrogate for the time- and money-consuming stereological analysis of the whole intact lung an experimental animal model of bronchopulmonary dysplasia (BPD) was used. Hyperoxia exposure led to decreased alveolar density, total alveoli number and gasexchange surface area in all five lunge lobes. The septal thickness was increased in all lobes except for the *L. cardialis*. The results of this study suggest that in lungs with normal lung development the analysis of a single lung lobe may serve as a surrogate for the stereological analysis of whole intact lungs. However, this approach cannot be applied to hyperoxia-exposed lungs with stunt alveolarisation. Furthermore, for the assessment of total alveoli number and lung volume the analysis of the whole intact lung is still needed. Another point is the fact that there are regional differences in perturbation to alveolarisation. In conclusion the stereological analysis of the whole intact lung is still relevant and desirable.

## **1. Einleitung**

#### **1.1. Vorwort**

Warum ist die Gasaustauschfläche unserer Lungen so groß wie ein Tennisfeld (Weibel, 2007)? Wie wirken sich Zigaretten auf unsere Lunge aus? Welche Auswirkungen hat langwierige künstliche Beatmung auf unsere Lunge? Um diese Fragen zu beantworten, um Wachstums- und Entwicklungsprozesse, Pathophysiologie und Folgen von Krankheiten zu verstehen, ist man auf Informationen über die 3D-Struktur der Lunge angewiesen. Die Zielstrukturen sind i. R. d. zu klein für eine makroskopische Beurteilung, weshalb man sich auf wenige repräsentative mikroskopische Proben verlassen muss. Bei diesen Proben handelt es sich um zweidimensionale histologische Präparate, die die tatsächliche 3D-Strukur nicht wiedergeben, was zu einer falschen Interpretation führen kann. Deswegen müssen die quantitativen Methoden frei von intuitiven Interpretationen, standardisiert und statistisch verwertbar sein. Diesem Anspruch stehen große Herausforderungen gegenüber.

Erstens, die natürliche Heterogenität der Lunge, die zu 85 – 90 % aus Luft und zu 10 – 15 % aus Gewebe (Zellen, Bindegewebe, Extrazellularmatrix, Blut) besteht (Hsia, 2010). Hinzu kommen die gravitationsabhängigen- und unabhängigen Gradienten bei der Fixation, die zur Heterogenität in Struktur und Funktion führen können. Bei der Auswahl der Probe darf die regionale Heterogenität nicht vernachlässigt werden. Ein beliebiges Heraussuchen eines bestimmten Kompartiments mit bestimmten Zellen würde beispielsweise zu einem fälschlich gehäuften Vorkommen dieses Zelltyps führen. Die Probenauswahl muss so programmiert sein, dass alle Regionen die gleiche Wahrscheinlichkeit haben ausgewählt zu werden.

Zweitens, es ist wichtig, dass die in den histologischen Präparaten bestimmten Lungenparameter in Bezug zum Volumen betrachtet werden. Relative Parameter wie Oberflächendichte (*Surface density*) oder Alveolendichte (*Alveolar density*) sind abhängig von der Lungeninflation und müssen mit dem absoluten Volumen multipliziert werden. Ist das Volumen unklar sind die gewonnenen Ergebnisse mit Vorsicht zu verwerten. Große Alveolen bspw. weisen nicht automatisch auf ein Emphysem oder eine alveoläre Hypoplasie hin, sondern können bedingt durch Hyperinflation der Lungen bei der Fixation auftreten.

Eine weitere Herausforderung ist die Unregelmäßigkeit der Lunge und die durch Pathologie und Intervention veränderte Geometrie. Messungen in 2D-Bildern, die auf einer vermuteten Geometrie basieren, geben die wahren 3D-Strukturen verfälscht wieder und führen zu Messefehlern.

Die genannten Herausforderungen sind einige wenige von vielen Hindernissen, die fehlerhafte Ergebnisse bei der Untersuchung der Lungenstruktur zur Folge haben. Die Methode der Wahl muss daher ein strenges experimentelles Design haben, welches kritisch und repetitiv jeden Schritt der Gewebe-Vorbereitung, Probeentnahme und Analyse begutachtet, um jeden möglichen Fehler zu eliminieren und die 3D-Information aus 2D-Schnitten zu optimieren. Solch eine Methodik bezeichnet man als "*design-based approach"* (Hsia, 2010).

Die Stereologie ist eine derartige Methode und gilt als Goldstandard in der Lungenforschung (Mühlfeld, 2015). Sie beinhaltet die mathematische Analyse von dreidimensionalen Strukturen in zweidimensionalen Stichproben unter Anwendung geometrischer Testfelder. In der Lungenforschung wurde sie erstmalig eingesetzt in den Jahren 1959 – 1963 (Hsia, 2010). Es gab lange Zeit keine methodologischen Standards, bis die *American Thoracic Society* (ATS) und die *European Respiratory Society* (ERS) gemeinsam Guidelines formuliert haben. Die Empfehlungen der ATS und ERS sehen ein strenges, zeit- und kostenintensives Protokoll vor. Viele Schritte sind bisher noch nicht automatisiert durchführbar und Proben aus der gesamten Lunge werden ausgewählt. Die vorliegende methodologische Arbeit erforscht, ob die Arbeitslast und -zeit bei Mauslungen-Stereologie-Studien reduziert werden können durch die stereologische Analyse eines einzelnen repräsentativen Lungenlappens. Gleichzeitig bietet diese Studie als Erste einen Vergleich der alveolären Strukturen zwischen den einzelnen Lungenlappen. Zu diesem Zwecke wurde das Tiermodell für Bronchopulmonale Dysplasie (BPD) angewandt, um zu untersuchen ob die Hyperoxie-bedingte Beeinträchtigung der Lungenentwicklung regionale (lobäre) Unterschiede aufweist.

#### **1.2. Hintergrundwissen**

#### **1.2.1. Lungenentwicklung**

Die Entwicklung der Atmungsorgane nimmt ihren Anfang in der 3. bis 4. Schwangerschaftswoche (SSW), indem sich aus dem ventralen Vorderdarm kaudal des Schlunddarms eine Ausstülpung bildet, der *Sulcus laryngotrachealis* (s. Abb. 1). Dieser wächst zum *Diverticulum laryngotracheale* und schließlich zum Laryngotrachealschlauch (*Tubus laryngotrachealis*) heran. Der kraniale Anteil dieser Anlage liefert das endodermale Material für den Kehlkopf und die Trachea. Aus dem kaudalen Anteil entwickeln sich die Lungen. Die Lungenentwicklung lässt sich in fünf Phasen einteilen und beginnt in der 3. bis 4. SSW mit der frühembryonalen Phase (s. Abb. 2). In dieser Phase bilden sich aus dem kaudalen Anteil des Laryngotrachealschlauches die zwei Lungenknospen, aus denen die Hauptbronchien und die fünf Lungenlappen entstehen; jeweils drei auf der rechten und zwei auf der linken Seite. Die offene Verbindung zwischen dem Laryngotrachealschlauch und dem Vorderdarm wird durch das *Septum oesophagotracheale* verschlossen. Einzig der oberste Abschnitt bleibt noch in Verbindung zum Vorderdarm für die Entwicklung des Kehlkopfeingangs (Aumüller, 2010).

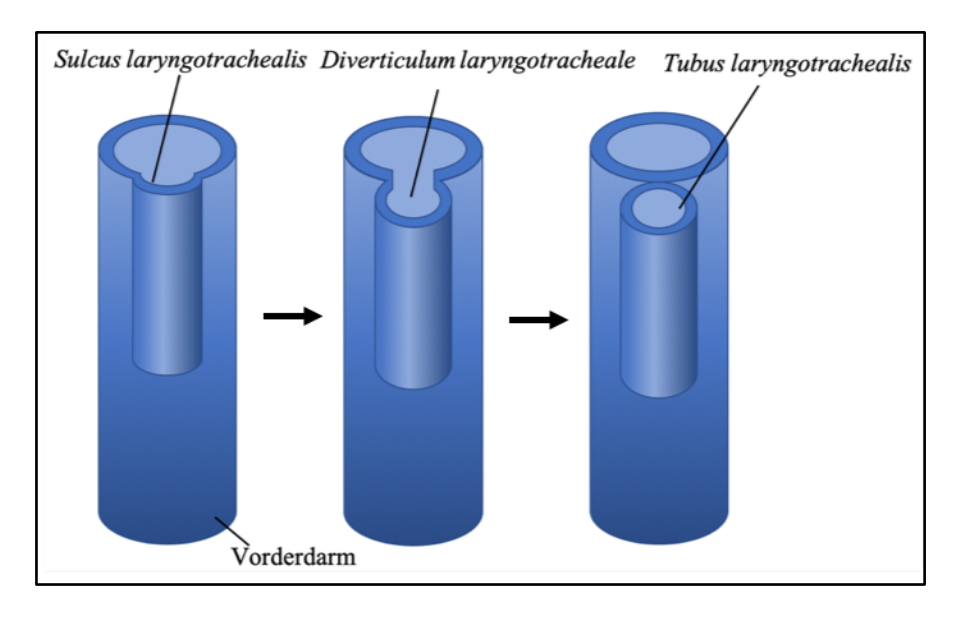

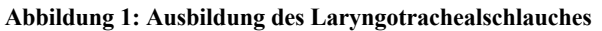

Mit dem Ende der frühembryonalen Phase in der 7. SSW beginnt die etwa zehnwöchige pseudoglanduläre Phase (s. Abb. 2). In dieser Zeit entsteht durch die dichotomische Verzweigung der Lungenanlage der konduktive Bronchialbaum, der mit hochprismatischem Epithel ausgekleidet ist. Dieses gilt als Vorläufer für das spätere Flimmerepithel mit seinen Becherzellen. Die pseudoglanduläre Phase endet mit der Bildung der *Bronchioli terminalis* (Aumüller, 2010).

Zur Ausbildung des respiratorischen Bronchialbaums kommt es in der anschließenden kanalikulären Phase, die etwa neun bis zehn Wochen dauert. Hier entstehen die *Bronchioli respiratorii* und die ersten Alveolargänge. Zudem ändert sich das Epithel zum kubischen Epithel und im angrenzenden Mesenchym sprossen Kapillare ein, die Grundlage für den Gasaustausch. Im letzten Trimester vor der Geburt findet die sogenannte späte Lungenentwicklung statt, die aus der sakkulären und alveolären Phase

besteht und die durch extreme Ausdünnung der Wände der primitiven Lufträume gekennzeichnet ist. In der sakkulären Phase, die bei Menschen *in utero* und bei Mäusen peri- bis postnatal abläuft (Rackley, 2012), weiten sich die terminalen Alveolargänge zu Alveolarsäckchen, sogenannte *Sacculi*, aus; diese sind mit Alveolarepithelzellen Typ I und II ausgekleidet. Durch die Bildung der *Sacculi* kommt es zur Expansion der Gasaustauschfläche. Neben der Erweiterung der *Sacculi* verdichten sich angrenzende Mesenchymzellen, sodass primäre Septen zwischen zwei *Sacculi* entstehen, die zwei kapilläre Schichten enthalten; jede Schicht ist assoziiert mit dem jeweiligen *Sacculi* (Aumüller, 2010).

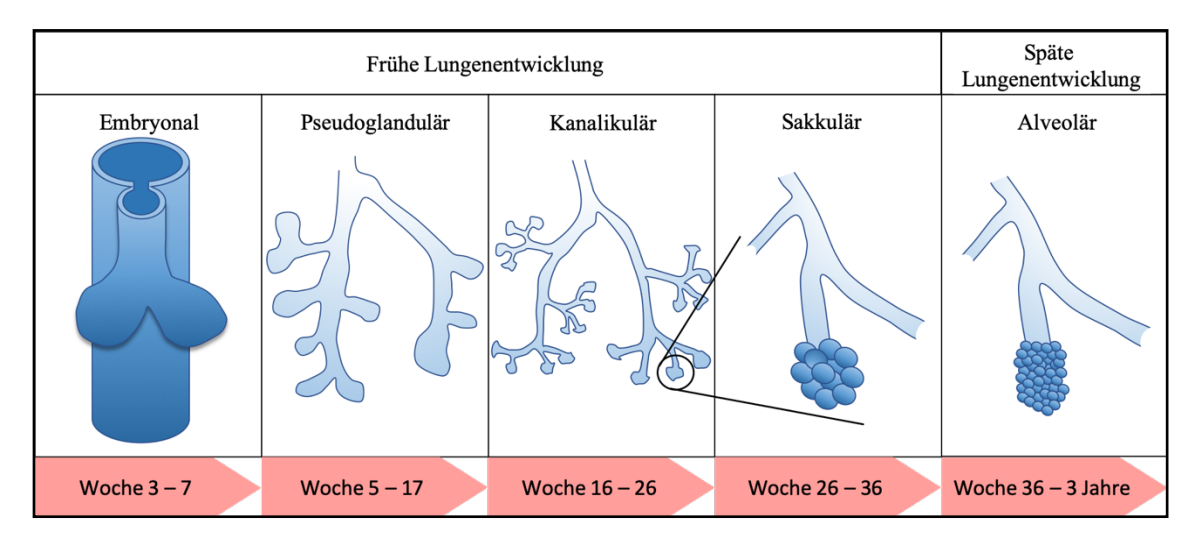

**Abbildung 2: Lungenentwicklung im Menschen**. Abgebildet sind die fünf Phasen der Lungenentwicklung des Menschen zu den jeweiligen Zeitpunkten der Schwangerschaft.

In der anschließenden alveolären Phase kommt es zu einer zusätzlichen Erweiterung der Gasaustauschfläche, indem die *Sacculi* durch sekundäre Septen, die von den primären Septen ausgehen, in Alveolen unterteilt werden. Neben der Expansion der Fläche findet sich eine Ausdünnung der Alveolarsepten; hierbei wird das kubische Epithel zu Gunsten des dünnen Alveolarepithels reduziert. Die doppelschichtige kapilläre Struktur in den Wänden der *Sacculi* verschmelzen zu einem einschichtigen kapillären Bett (Surate Solaligue, 2017); die Blut-Luft-Schranke entwickelt sich weiter. Die definitive Anzahl an Alveolen ist im Normalfall bis zum Geburtstermin erreicht. Die vollständige Ausdifferenzierung vollzieht sich im postnatalen Abschnitt bis ca. zum achten Lebensjahr (Aumüller, 2010).

#### **1.2.2. Bronchopulmonale Dysplasie**

Die bronchopulmonale Dysplasie (BPD) geht auf eine Störung in der alveolären Phase der Lungenentwicklung zurück und ist somit eine Erkrankung des Früh- und Neugeborenen (Northway, 1967). Ein Risikofaktor für die Störung ist die Lungenunreife, die ein Atemnotsyndrom des Frühgeborenen verursachen kann, das in den meisten Fällen eine Beatmungstherapie erfordert; hierbei kann es zum oxidativen und barischen Stress und folglich zur Beeinträchtigung der Alveolarisierung kommen. Somit sind die langwierige Beatmung und die Beatmung mit hohem Beatmungsdruck und hoher Sauerstoffkonzentration ebenfalls Risikofaktoren (Speer, 2012). Ähnlich können auch das Mekoniumaspirationssyndrom des Neugeborenen und die angeborene Zwerchfellhernie die Atemnot und die endotracheale Intubation bedingen und folglich der finalen alveolären Lungenentwicklung schaden (Speer, 2012). Das Resultat der Schädigung ist eine Formation der Lunge mit weniger und größeren Alveolen und dysmorphen pulmonalen Gefäßen. Die Gasaustauschfläche ist reduziert und verdickt; folglich ist die Sauerstoffaufnahme vermindert (Surate Solaligue, 2017). In schweren Fällen führen inflammatorische Prozesse zu einem abnormen Gefäßwachstum mit gestörter Gefäßverzweigung und gestörter räumlicher Organisation. Präkapilläre arteriovenöse Anastomosen und intrapulmonale vaskuläre Shunts können auftreten. Insgesamt resultieren eine Reduktion der alveolären kapillären Fläche, eine Verengung der Lungengefäße und Emphysembildung (Limjunyawong, 2015; Yildirim, 2010). Die pulmonale Hypertonie und ein *Cor pulmonale* können sich entwickeln. Klinisch äußert sich dies durch Atemnot, Tachypnoe, Nasenflügeln, thorakale und juguläre Einziehungen, vermehrte Schleimproduktion der Bronchien und einen erhöhten Sauerstoffbedarf. Die vermehrte Atemarbeit und die Herzmuskelschwäche verlangen einen erhöhten Kalorienverbrauch; dies kann den Gedeihprozess des Säuglings limitieren. Langfristig kann sich ein hyperreagibles Bronchialsystem mit rezidivierenden Atemwegsinfekten und Asthma bronchiale entwickeln (Speer, 2012).

Als Prävention der BPD gilt es möglichst nicht oder sehr vorsichtig zu beatmen (niedriger Beatmungsdruck, niedrige  $O_2$ -Konzentration); höhere  $CO_2$  werden hingenommen; dieses wird als permissive Hyperkapnie bezeichnet (Striebel, 2012). Als weitere Vorbeuge dient die Gabe von Surfactant über den Beatmungsschlauch, um die Beatmungsdauer zu kürzen. Zeigen sich Symptome einer Früh-BPD, kann der Einsatz von Cortison den Säugling von der Beatmung entwöhnen (Speer, 2012).

#### **1.2.3 Stereologie**

Das Wort ,,Stereologie" setzt sich aus den griechischen Wörtern *stereos* = fest, körperlich und *logos* = Lehre zusammen und ist demgemäß wörtlich die "Lehre vom Körperlichen" (Saltykov, 1974). Sie ist ein Zweig der stochastischen Geometrie und beinhaltet die randomisierte Probenentnahme und die objektive Erfassung quantitativer Daten dreidimensionaler (3D) Strukturen basierend auf zweidimensionalen (2D) histologischen Schnitten. (Die folgende Ausführung über die Stereologie basiert auf dem Kapitel *"Stereology of the Lung*" geschrieben von Jan Philipp Schneider und Matthias Ochs aus dem Buch *Methods in Cell Biology* (Schneider, 2013). In der Lungenmorphometrie gilt die Stereologie als Goldstandard (Mühlfeld, 2015). Zu den hierbei erfassten Daten gehören beispielsweise Lungenvolumen, Gasaustauschfläche, Septumdicke, Alveolenanzahl und -durchmesser.

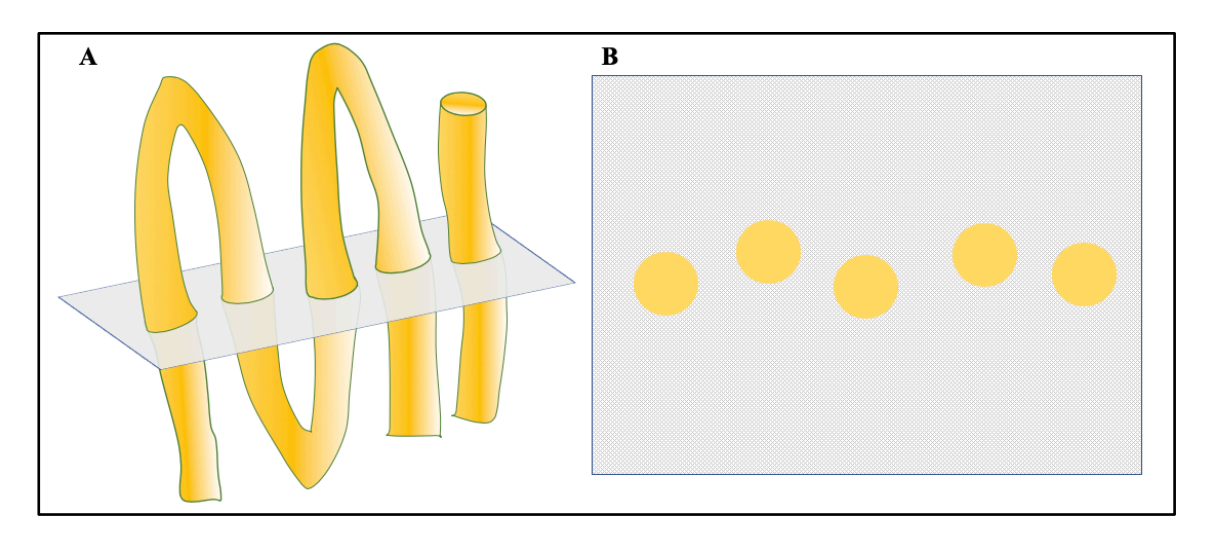

**Abbildung 3: Geschnittenes Gefäß** Die Figur A zeigt vereinfacht zwei Gefäße. In Figur B ist ein Transversalschnitt der zwei Gefäße dargestellt. Man könnte vermuten, dass die Profile fünf verschiedenen Gefäßen zuzuordnen sind.

Die Herausforderung bei der Ermittlung wird in der Abbildung 3 dargestellt: In dem Transversalschnitt in Figur 3B sind fünf Profile getroffen, die als einzelne Gefäße interpretiert werden könnten. In der Tat handelt es sich um zwei Gefäße (s. Abb. 3A). Die Anzahl an Profilen in einem histologischen Schnitt korreliert somit nicht proportional mit der Anzahl an Gefäßen. Ein ähnlicher Informationsverlust tritt bei der Einschätzung der Anzahl und Größe verschiedener Zelltypen auf: Abbildung 4A zeigt ein Kompartiment mit zwei unterschiedlichen Kugelarten, die für ungleiche Zelltypen stehen können. Aus dem Transversalschnitt in Abb. 4B könnte gedeutet werden, dass es sich um zwei gleich große Zellen handelt und dass die Anzahl auch gleich ist. Diese Schlussfolgerung ist aber

falsch. Demzufolge ist die Einschätzung der Anzahl und Größe von Partikeln durch die Begutachtung eines einzelnen histologischen Präparats allein nicht möglich.

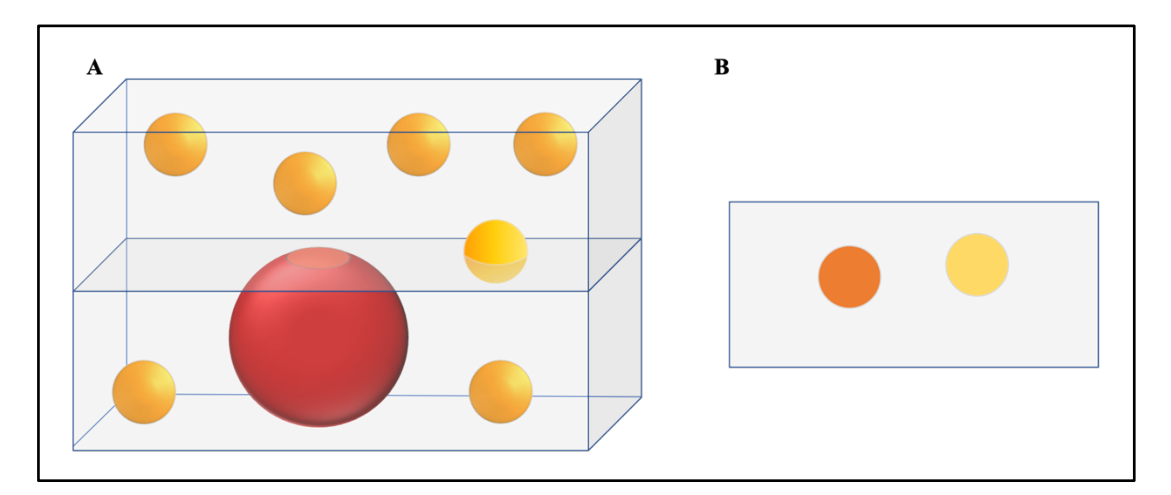

**Abbildung 4: Geschnittene Kugeln** Abbildung 4A zeigt ein Kompartiment mit zwei unterschiedlichen Kugelarten, die für zwei unterschiedliche Zelltypen stehen können. Abbildung 4B zeigt einen Transversalschnitt durch das Kompartiment von Abb. 4A. Zwei unterschiedlich große Kugeln werden getroffen. Aus dem Transversalschnitt könnte man deuten, dass die Kugeln gleich groß sind.

Weitere Herausforderungen bei der Lungenmorphometrie bestehen in der Probengewinnung. Beispielsweise muss der Informationsverlust nach der Fixation, Einbettung und Schnittpräparation berücksichtigt werden. Zudem wird nicht das gesamte Organ untersucht, sondern es werden Proben entnommen, die im statistischen Sinne repräsentativ für das gesamte Organ sein müssen. Die Stereologie bietet Werkzeuge, um diesen Herausforderungen entgegenzutreten und objektive Schätzungen quantitativer Daten zu gewinnen. Die Anleitung zur Probengewinnung wird im Kapitel ,,Material und Methoden" erläutert.

Im Folgenden wird erläutert, wie die Lungenparameter basierend auf zweidimensionalen histologischen Präparaten ermittelt werden. Die Werkzeuge zur Erfassung der Lungenparameter bestehen aus Testsystemen, die als Testsonden fungieren. Die Abbildung 5 soll das Prinzip der Testsysteme veranschaulichen. Die Testsysteme bestehen aus z. B. Punkten, Linien oder einer Fläche und haben somit Dimensionen von null bis drei; analog haben auch die zu untersuchenden Strukturen Dimensionen von null

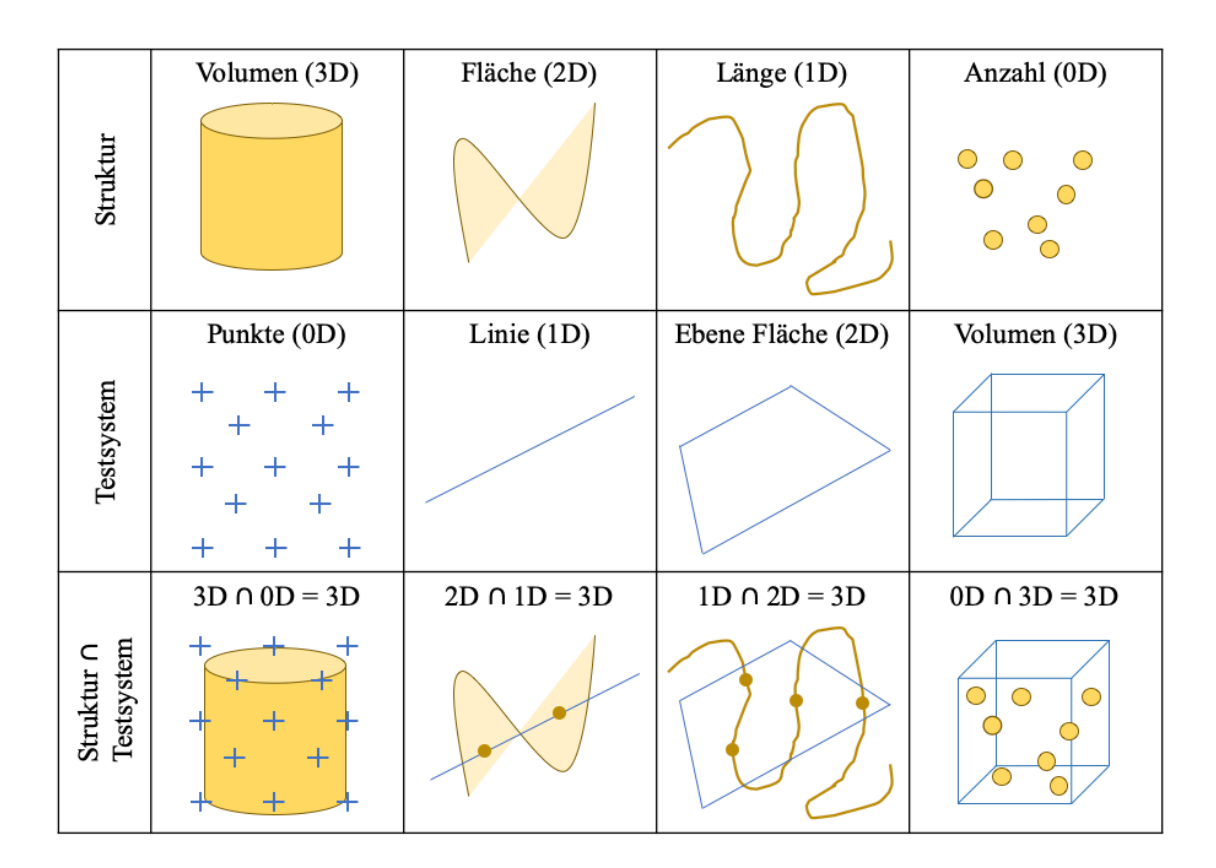

**Abbildung 5: Testsysteme für die stereologische Untersuchung** Die Testsysteme bestehen aus Testsonden; diese Testsonden sind z.B. Punkte, Linien, eine Fläche oder ein Volumen und haben Dimensionen von null bis drei, wie die zu untersuchenden Strukturen. Die Dimensionen der Testsonde und des zu analysierenden Gewebes müssen zusammen drei ergeben

bis drei. Für jeden Parameter (Volumen, Fläche etc.) wird ein anderes Testsystem benutzt. Die Dimensionen der Testsonde und des zu analysierenden Gewebes müssen zusammen drei ergeben. Um mittels des Werkzeugs der Testsonden quantitative Informationen zu gewinnen, müssen Signale gezählt werden; die Anzahl der gezählten Signale wird in mathematische Formeln überführt, die schließlich die quantitativen Daten ergeben. Die Signale, sogenannte "*counting events"* ("Zählereignisse"), sind definierte Interaktionen des Gewebes mit dem Testsystem. Viele stereologische Parameter werden als Dichte gewonnen, daher ist es wichtig das Volumen des jeweiligen Organs im Vorfeld zu ermitteln, um schließlich den absoluten Wert pro Organ zu erhalten. (In den Unterkapiteln bei "Material und Methoden" wird schrittweise erklärt, wie die einzelnen Lungenparameter ermittelt werden.)

Die erzielten Ergebnisse sind lediglich Schätzungen, die durch Richtigkeit und Präzision charakterisiert werden. Unter Richtigkeit (s. Abb. 6A) versteht man das Maß an Übereinstimmung zwischen mit dem Mittelwert eines Datensatzes und dem "wahren Wert" (Referenzwert) (The International Organization for Standardization, 2019).

Richtige Schätzwerte kommen dem wahren Wert nah. Weist eine Methode eine 100 prozentige Richtigkeit auf, ermittelt man mit ihr den "wahren Wert". Die Präzision (s. Abb. 6B) gibt Auskunft über das Maß an Übereinstimmung einzelner unabhängig ermittelter Werte. Während Präzision durch den Fehlerkoeffizienten gemessen werden kann, lässt sich Richtigkeit nicht bestimmen. Daher ist es wichtig, im Voraus systematische und zufällige Fehler zu vermeiden. Die stereologischen Methoden sind objektiv und erwartungsgetreu konzipiert (*design-based stereology*) (Ochs, 2013).

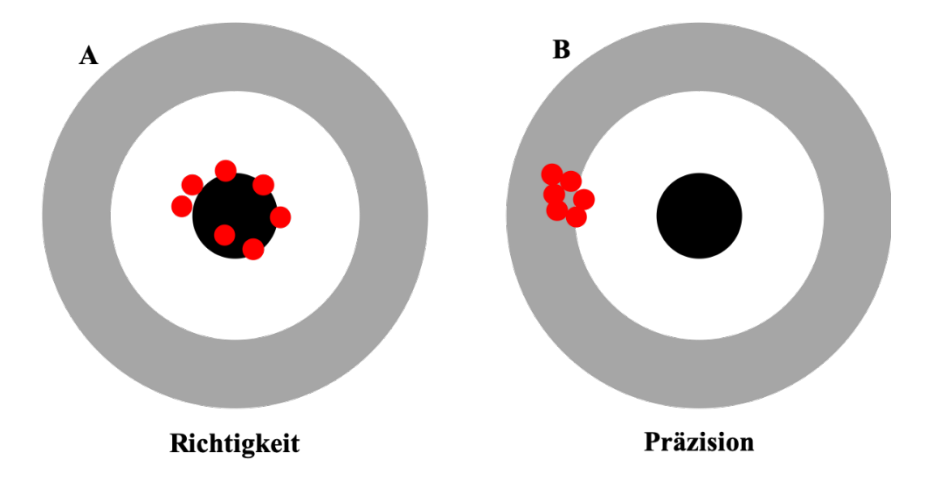

**Abbildung 6: Richtigkeit, Präzision**

### **1.3. Hypothese und Ziel dieser Studie**

Die stereologische Analyse der Lunge ist ein zeit- und kostenintensives Verfahren. Daher ist das Ziel dieser Studie die Evaluation, ob die stereologische Analyse eines einzelnen Lungenlappens als Repräsentant für die gesamte Lunge genügt. Folglich gilt es, denjenigen Lungenlappen zu ermitteln, der als Repräsentant prädestiniert ist. Des Weiteren steht die Auswirkung der Hyperoxie auf die einzelnen Lungenlappen im Fokus. Es soll ergründet werden, welche Lungenregionen mehr oder weniger betroffen sind. Somit ergeben sich folgende Hypothesen:

- Einzelne Lungenlappen können bei der Stereologie der Lunge als Repräsentant für die gesamte Lunge fungieren.
- Die Hyperoxie hat unterschiedliche Auswirkung auf die Alveolarisierung der einzelnen Lungenlappen.

# **2. Material und Methoden**

# **2.1. Material**

## **2.1.1. Material und Reagenzien**

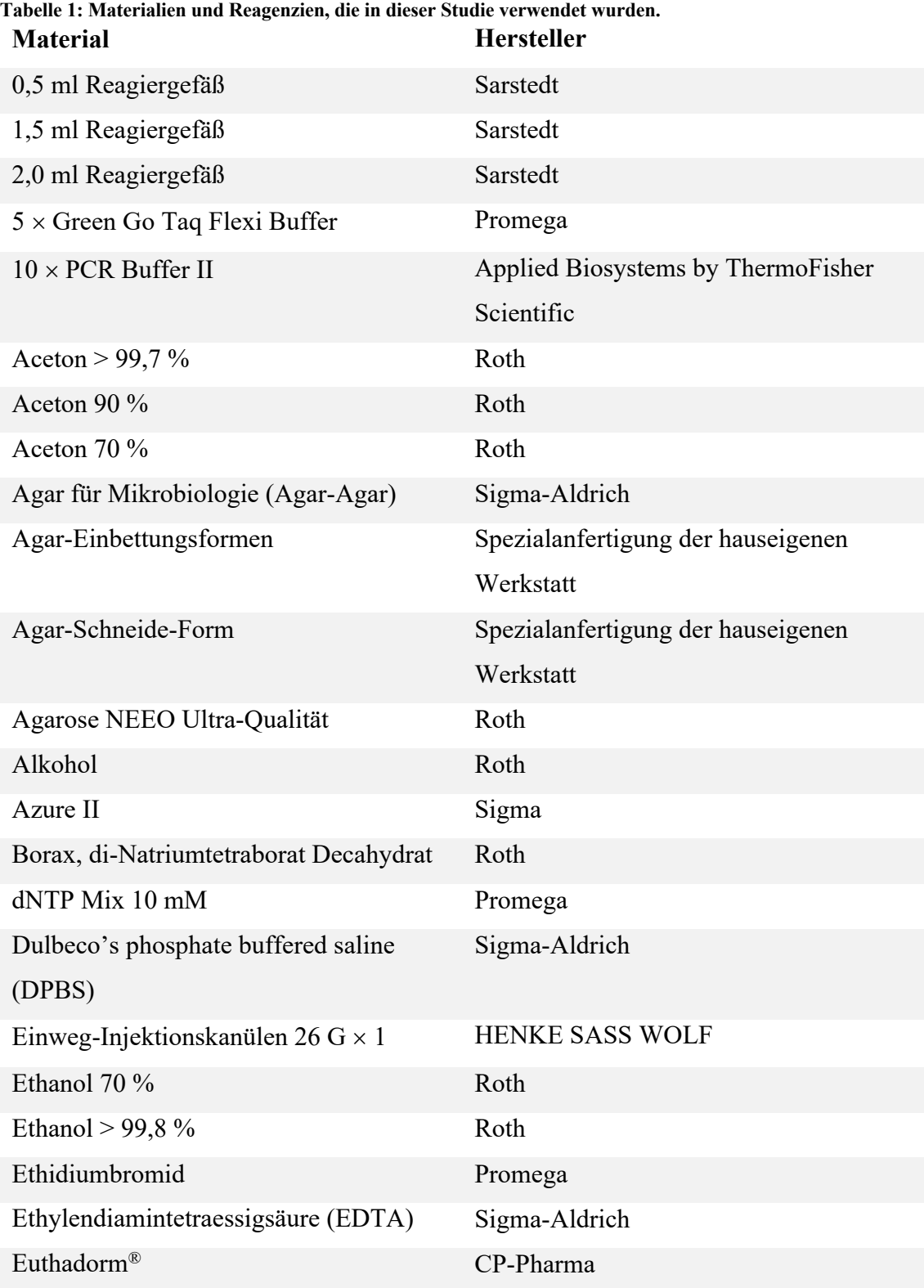

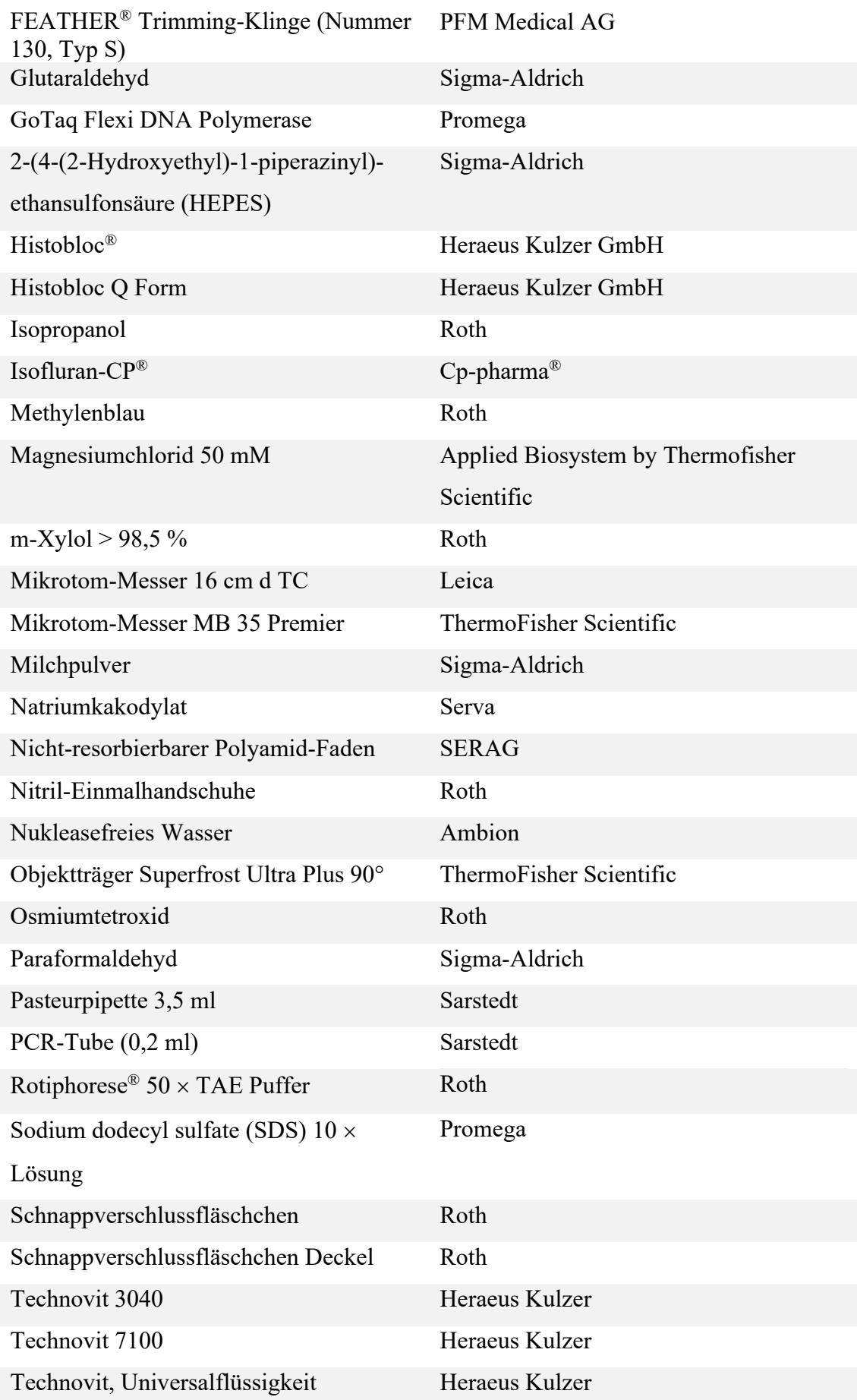

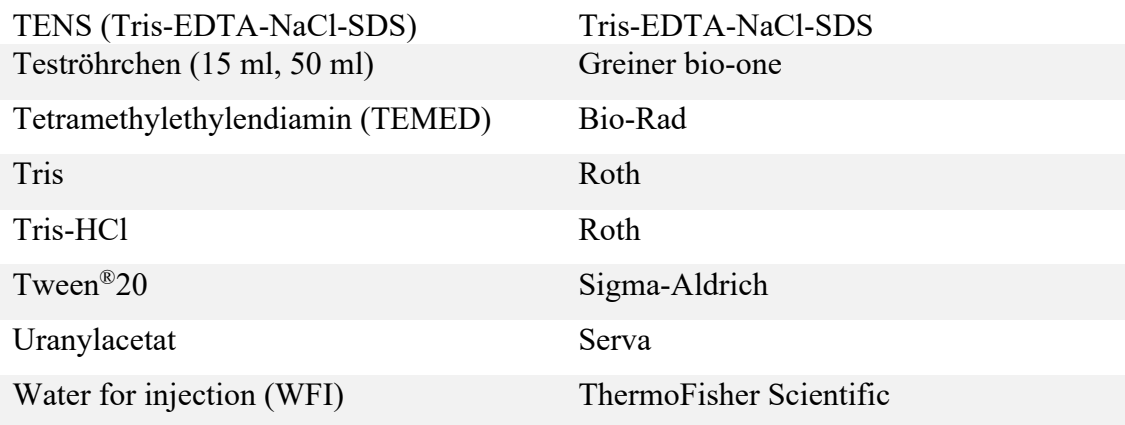

## **2.1.2. Puffer & Gele**

**Tabelle 2: Puffer und Gele, die in dieser Studie verwendet wurden.**

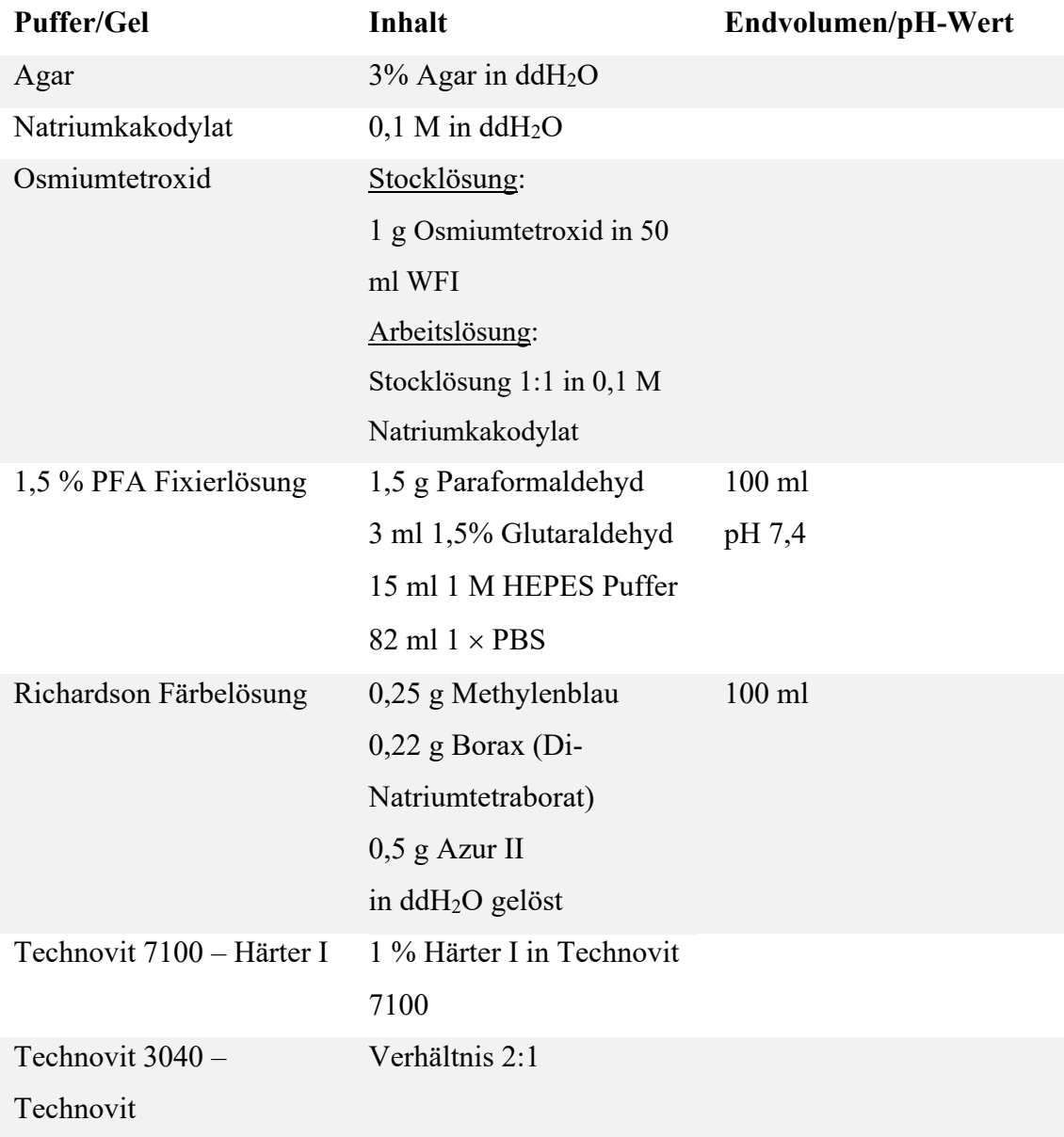

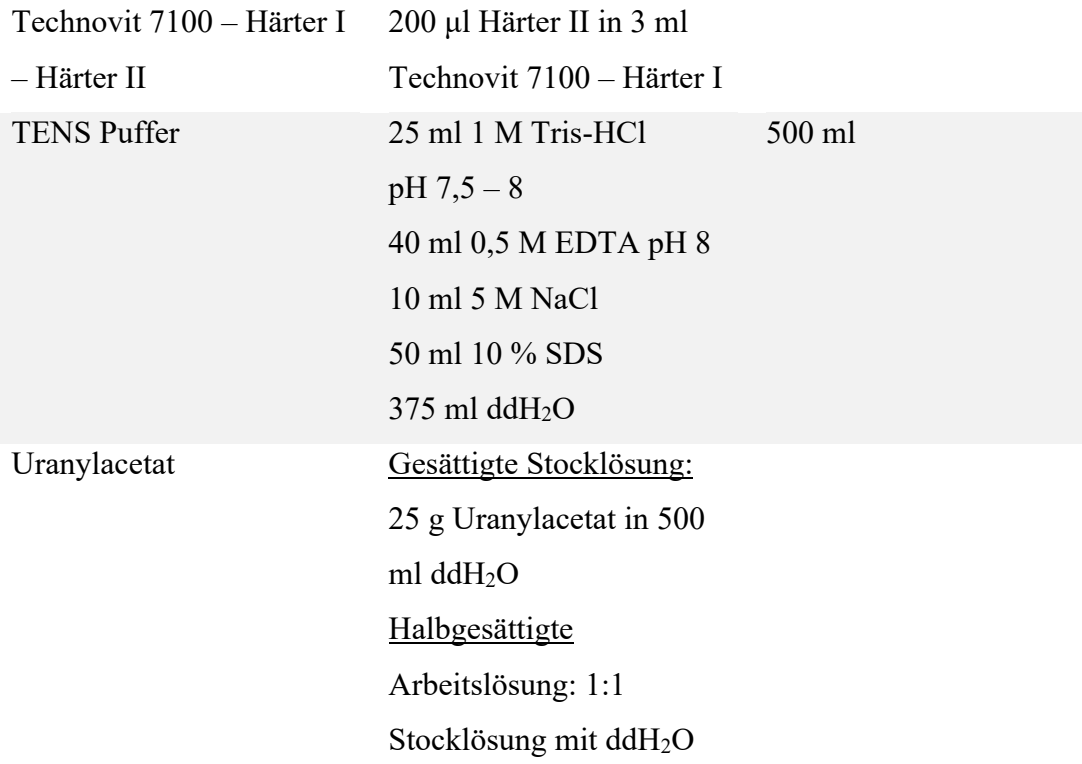

## **2.1.3. Oligonukleotide**

Die Oligonukleotide wurden in einer Stockkonzentration von 100 pmol/µl gelagert. Bei Anwendung wurden sie 1:10 mit nukleasefreiem Wasser verdünnt, sodass eine Konzentration von 10 pmol/µl erreicht wurde.

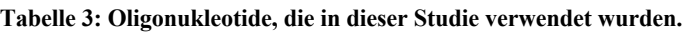

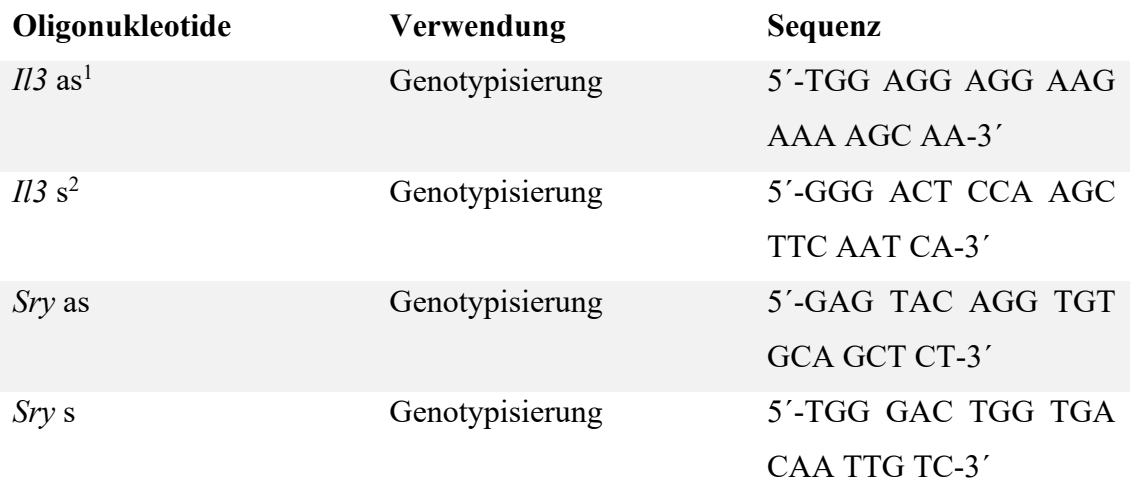

 $2 s = sense$ 

### **2.1.4. Versuchstiere**

Bei den Versuchstieren handelt es sich um *Mus musculus* C57BL/6J. Sie kamen im embryonalen Stadium in tragenden Muttertieren von Charles River Laboratories International, Inc.

Die durchgeführten Tierversuche wurden durch das zuständige Regierungspräsidium Darmstadt bewilligt (Genehmigungsnummer: B2/277).

## **2.1.5. Geräte**

**Tabelle 4: Geräte, die in dieser Studie verwendet wurden.**

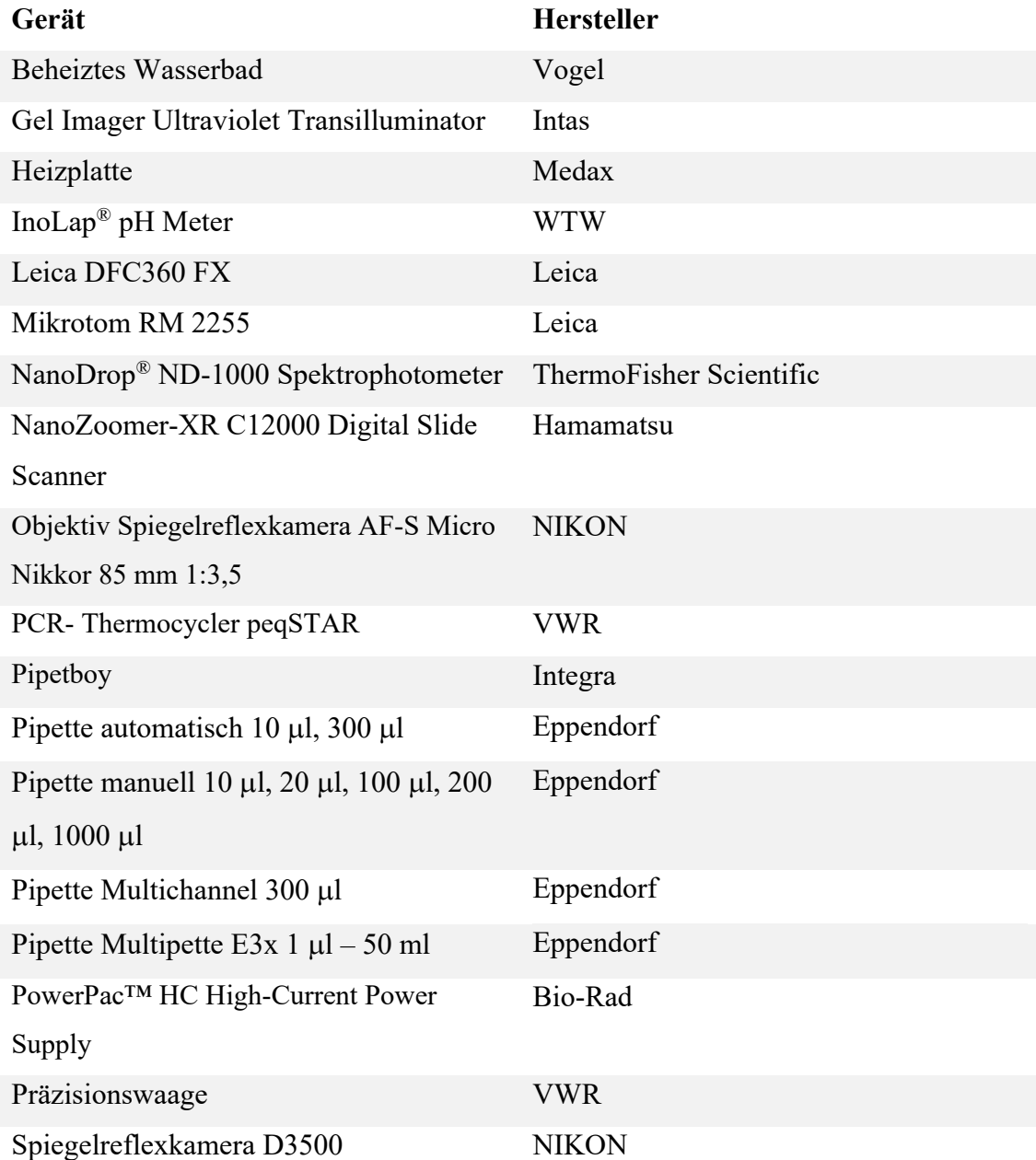

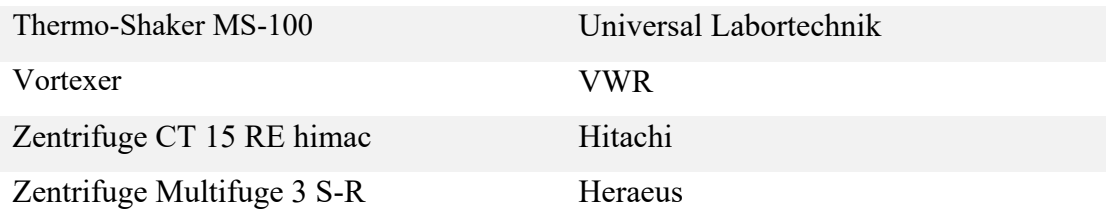

## **2.1.6. Verwendete Software/Websites**

**Tabelle 5: Software, die in dieser Studie verwendet wurden.**

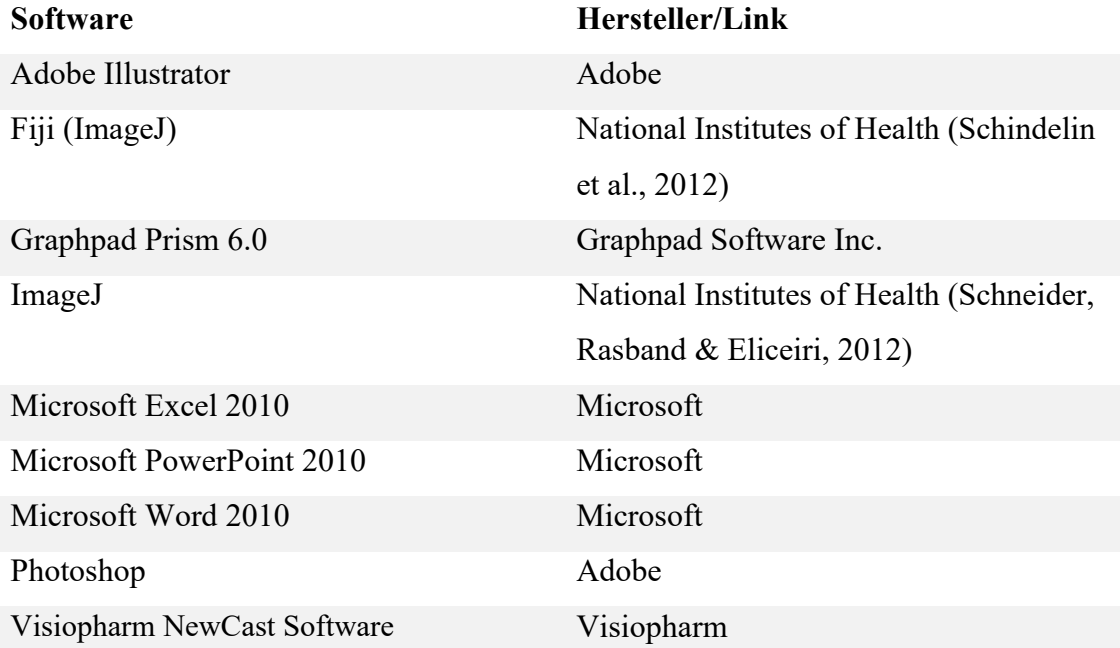

## **2.2. Methoden**

#### **2.2.1. Tierversuche**

#### **2.2.1.1. Experimentelles Design**

Die neugeborenen Mäuse wurden innerhalb von zwei Stunden postpartal randomisiert in gleich große Würfe verteilt. Die Kammern, in denen sie lebten, wurden entweder in normoxischer (21 % O2) oder hyperoxischer (85 % O2) Atmosphäre gelagert. Die Muttertiere wurden alle 24 Stunden rotiert und erhielten Futter und Wasser *ad libitum*. Die Tiere lebten in einem Licht-Dunkel-Zyklus von 12 h: 12 h. Am vierzehnten Tag postnatal (P14) wurden die Tiere mittels einer Überdosis an Pentobarbital getötet (500 mg/kg, intraperitoneal; Euthadorm®, CP-Pharma, Burgdorf, Deutschland; 1207DT), (s. Abb. 7A). Dann erfolgten die Lungenisolierung (s. Abb. 7B), Agarose-Einbettung (s. Abb. 7C) und Stereologie der Lungen (s. Abb. 7D).

### **2.2.1.2. Hyperoxie-Modell**

Das Hyperoxie-Model für BPD in Mäusen wurde verwendet. Hierbei wird die Hyperoxie durch die Atmosphäre mit 85 % O2 simuliert (s. Abb. 7A), weil erst ab diesem Prozentsatz die Merkmale der PBD zum Vorschein kommen (Nardiello, 2017).

### **2.2.1.3. Lungenentnahme**

Nachdem die Jungtiere mittels der Überdosis an Pentobarbital getötet wurden, wurden sie thorakotomiert. Über eine intratracheale Installation wurden die Lungen unter einer 20 cm Wassersäule mit einer pH-neutralen Fixierlösung aus 1,5-prozentigem Paraformaldehyd, 1,5-prozentigem Glutaraldehyd, 150 mM HEPES und phosphatgepufferter Kochsalzlösung gefüllt. Die Inkubation der vollständig resezierten Lungen erfolgte bei einem hydrostatischen Druck von 20 cm H2O für 24 h bei 4 °C in der Fixierlösung.

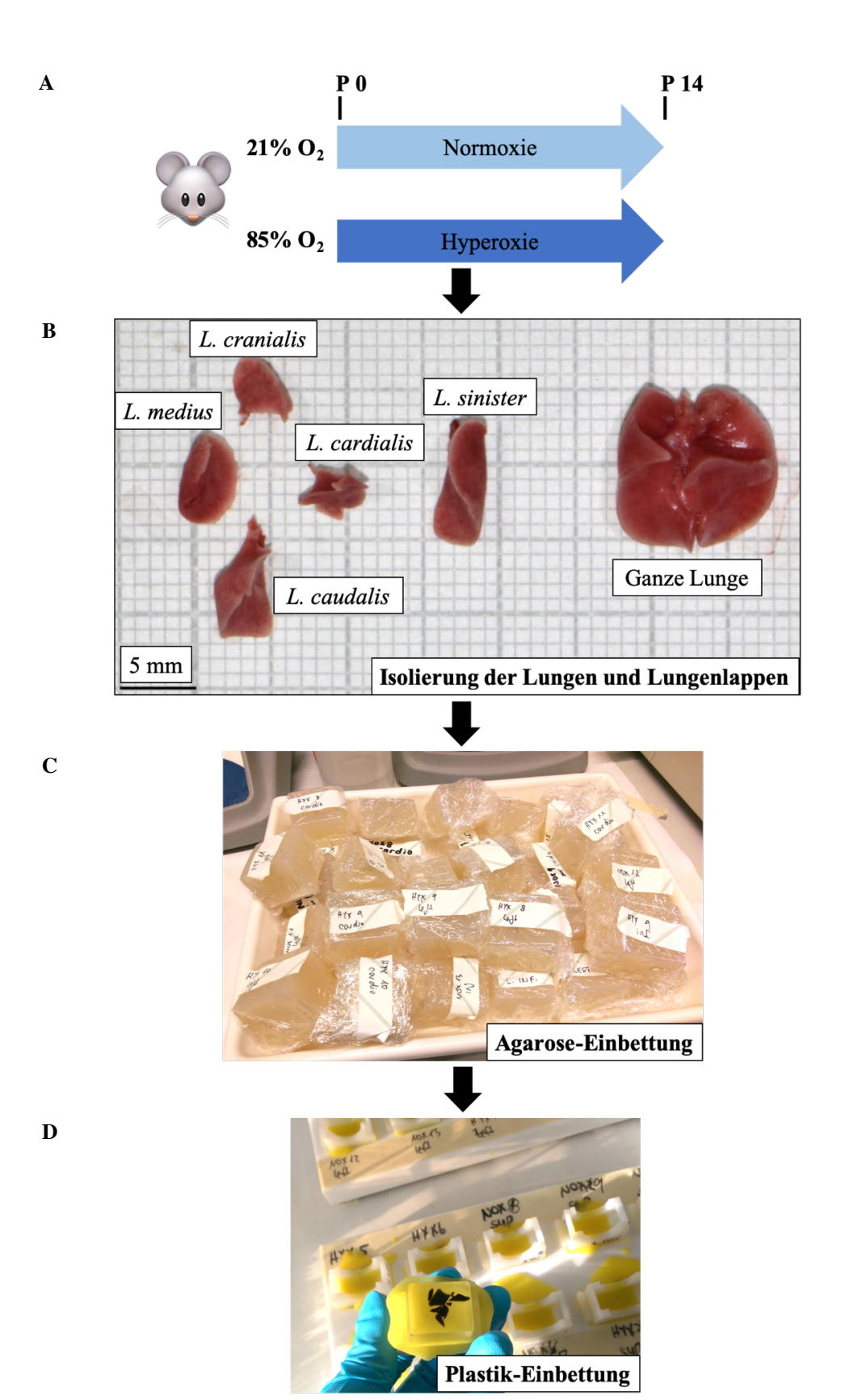

**Abbildung 7: Experimentelles Design** Die Mäuse wurden am Tag der Geburt (=P0) randomisiert in je eine Normoxieund Hyperoxie-Gruppe. Am 14. Tag postnatal (=P14) wurden sie getötet (A). Es folgten die Isolierung der Lungen und Lungenlappen (B) und die Agarose-Einbettung (C). Zuletzt wurde das Lungengewebe in Plastik eingebettet (D). (P=postnatal)

### **2.2.2. Das Prinzip von Cavalieri**

### **2.2.2.1. Definition**

Das Prinzip von Cavalieri erlaubt die präzise Volumenbestimmung der Lungen (Scherle, 1970; Michel, 1988; Tschanz, 2011). Nach dem Prinzip weisen zwei Körper das gleiche Volumen auf, wenn sie in zueinander parallelen Ebenen  $E_1$  und  $E_2$  liegen und wenn sie so geschnitten werden, dass die Schnittflächen parallel zu den Ebenen E1 und E2 und gleich groß sind (s. Abb. 8)

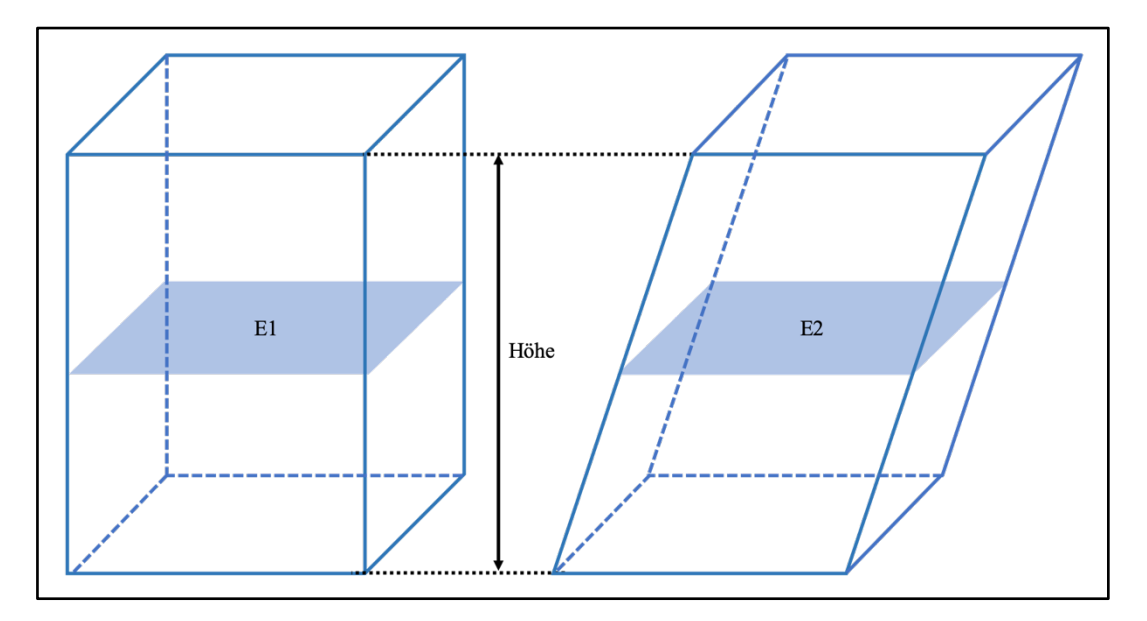

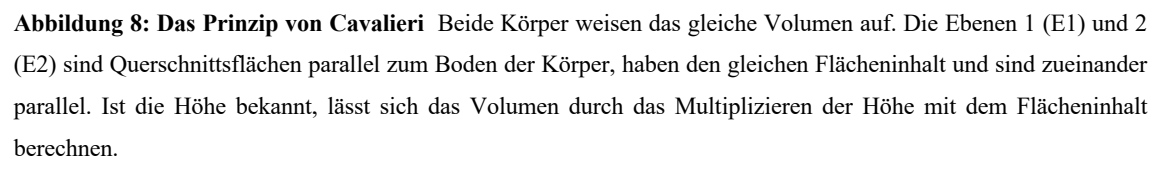

Übertragen auf die Lungen bedeutet dies, dass eine intakte Lunge dasselbe Volumen hat, wie eine parallel in Stücke geschnittene Lunge (Michel, 1988).

## **2.2.2.2. Einbettung in Agar**

Nach der Fixierung wurden die Trachea, der Thymus und das Herz von den Lungen entfernt. Bei einem Teil der intakten Lungen wurden die einzelnen Lungenlappen präpariert, *Lobus (L) cranialis, L. medius, L. caudalis, L. sinister, L. cardialis*. Die intakten Lungen und die einzelnen Lungenlappen wurden für 24 h in 3 % Agar-Agar eingebettet (s. Abb. 7C). Die Agarblöcke wurden in 1,5 mm dicke Scheiben geschnitten mittels einer FEATHER® Trimming-Klinge (Nummer 130, Typ S, PFM Medical AG, Köln, Deutschland), (s. Abb. 9A). Die einzelnen Scheiben wurden auf Millimeterpapier gelegt und immer von derselben Seite frontal fotografiert. Nach diesem Schritt wurden

die Lungenstücke von den Agarresten befreit. Für die Plastik-Einbettung wurden alle zusammengehörigen Lungenstücke separat in Schnappverschlusfläschchen aufbewahrt.

#### **2.2.2.3. Bestimmung des Lungenvolumens**

Zur Ermittlung des Lungenvolumens, das in histologischen Präparaten eine Dimension verliert (Das Volumen erscheint als Fläche.), wurde das Prinzip von Cavalieri und das Computerprogramm Visiopharm NewCast computer-assisted stereology system verwendet. Ein Punktenetz wurde über die Lungen-Agar-Schnitte gelegt; jeder Punkt steht für einen definierten Flächeninhalt (*area per point* = a (p)), (s. Abb. 9C). Alle Punkte, die auf der Lungenschnittfläche lagen, sind *Counting events* und wurden gezählt P. Wird die Summe der gezählten Punkte eines Lungenschnittes multipliziert mit der *area per point* und der Dicke der Scheibe T (1,5 mm), so ergibt sich das Volumen des jeweiligen Lungenschittes. Bei allen Lungen-Agar-Schnitten wurden die Punkte gezählt und P ermittelt. Das Lungenvolumen konnte anschließend durch die folgende Formel ermittelt werden:

## $V = a$  (p)  $\times T \times \Sigma P$  (Michel, 1988)

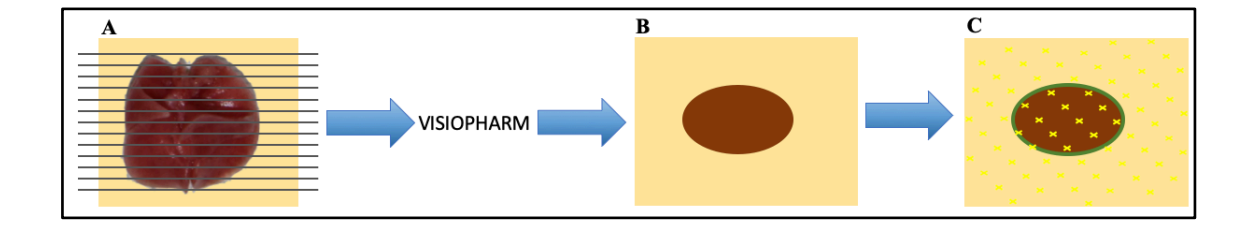

**Abbildung 9: Bestimmung des Lungenvolumen** Zur Bestimmung des Lungenvolumens wurde das Lungengewebe in 1,5 mm dicke Scheiben geschnitten (A). Diese wurden frontal fotografiert und bei VISIOPHARM geöffnet (B). Ein Punktenetz wurde über die Lungen-Schnitte gelegt (C). Jeder Punkt steht für einen definierten Flächeninhalt. Addiert man alle Punkte, die auf ein Lungengewebe treffen und multipliziert die Summe mit dem definierten Flächeninhalt und der Dicke der Scheiben, erhält man das Lungenvolumen pro Schnitt.

#### **2.2.3. Design-basierte Stereologie**

Alle Methoden, die zur Analyse der Lungenstruktur angewendet wurden, berufen sich auf die Empfehlungen der *American Thoracic Society* und *European Respiratory Society* für die quantitative Bewertung der Lungenstruktur. Das Protokoll für die Plastik-Einbettung und die stereologische Analyse basieren auf dem Kapitel "*Stereology of the Lung*" von Jan Philipp Schneider und Matthias Ochs aus dem Buch "*Laboratory Methods in Cell Biology*" (Conn, 2013).

#### **2.2.3.1. Einbettung in Plastik**

Die Gewebeeinbettung in Plastik dauerte fünf Tage. Am ersten Tage wurden die Lungenstücke, die nach der Agar-Einbettung in Schnappverschlusfläschchen (s. Abb. 10) aufbewahrt wurden,  $4 \times 5$  Minuten (min) mit 0,1 M Natriumkakodylat (Serva, Heidelberg, Deutschland; 15540.03) gewaschen. Danach erfolgte eine zweistündige Postfixierung mit 1% Osmiumtetroxid (Roth, Karlsruhe, Deutschland; 8371.3) gelöst in 0,1 M Natriumkakodylat. Es wurde noch einmal  $4 \times 5$  min mit 0,1 M Natriumkakodylat und anschließend 2  $\times$  5 min mit bidestilliertem Wasser (ddH<sub>2</sub>O) gewaschen. Nachdem die Lungen eine weitere Stunde in ddH2O verweilt hatten, wurden sie über Nacht bei Raumtemperatur lichtgeschützt mit einer halbgesättigten 2,5%igen Uranylacetatlösung (Serva, Darmstadt, Germany; 77870.01) inkubiert.

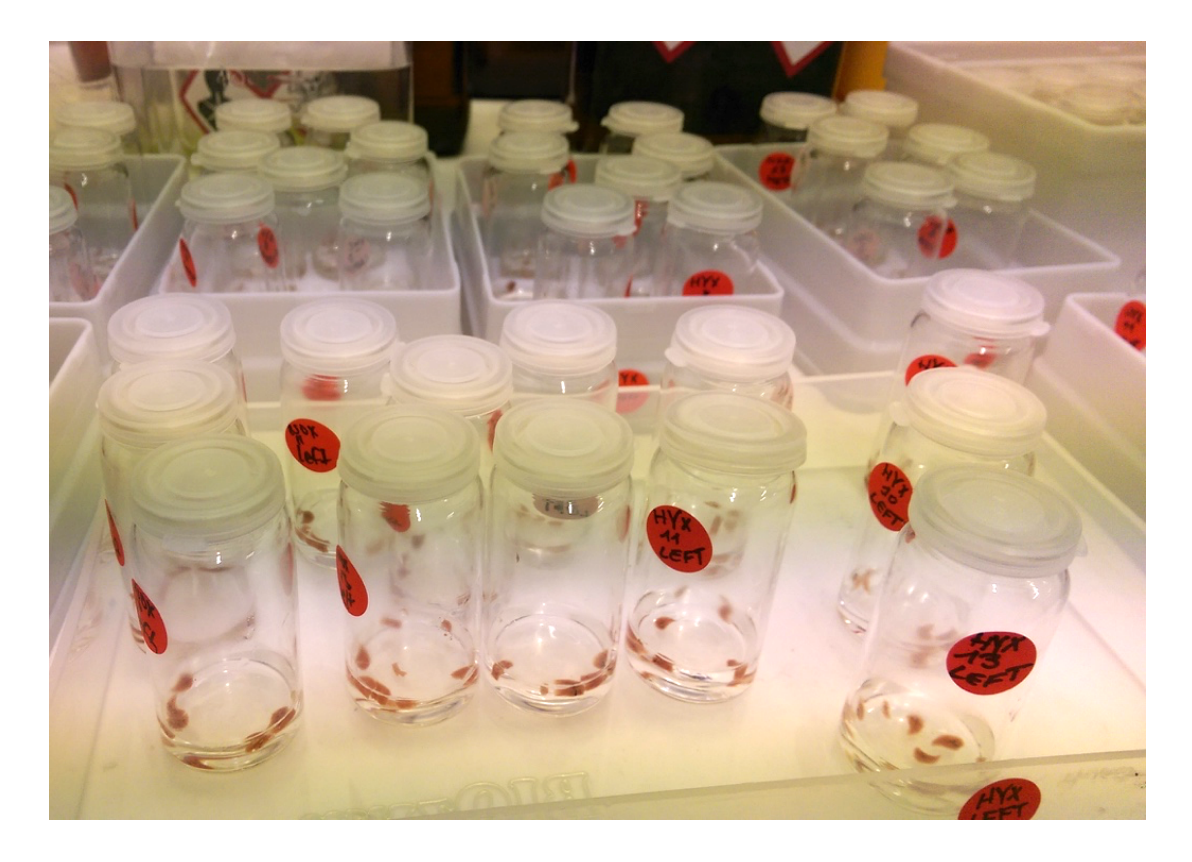

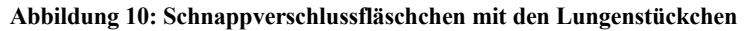

Am zweiten Tag wurden die Lungen zunächst  $4 \times 5$  min mit ddH<sub>2</sub>O gewaschen, bis das Wasser klar wurde. Für die Entwässerung der Proben erfolgte eine Behandlung mit Aceton; zunächst 2  $\times$  1 Stunde (h) mit 70%igem, dann 2  $\times$  1 h mit 90%igem und zuletzt 1×1 h mit 100%igem Aceton. Zur Technoviteinbettung wurden die Lungen über Nacht in eine 1:1-gemischte Lösung aus Technovit-7100-Härter I und 100% Aceton gegeben.

Am dritten Tag wurde die gemischte Lösung durch reines Technovit-7100-Härter I ersetzt. Am darauffolgenden Tag wurde eine Technovit-7100-Härter-I-Härter-II-Lösung (T+H1+H2) hergestellt. Die Lungenstücke wurden circa 5 min in der Lösung geschwenkt und anschließend in die Histoformen Q überführt (s. Abb. 11), die mit der T+H1+H2-Lösung aufgefüllt wurden. Der fünfte Tag war für das Aushärten unter Abzug bei Raumtemperatur vorgesehen.

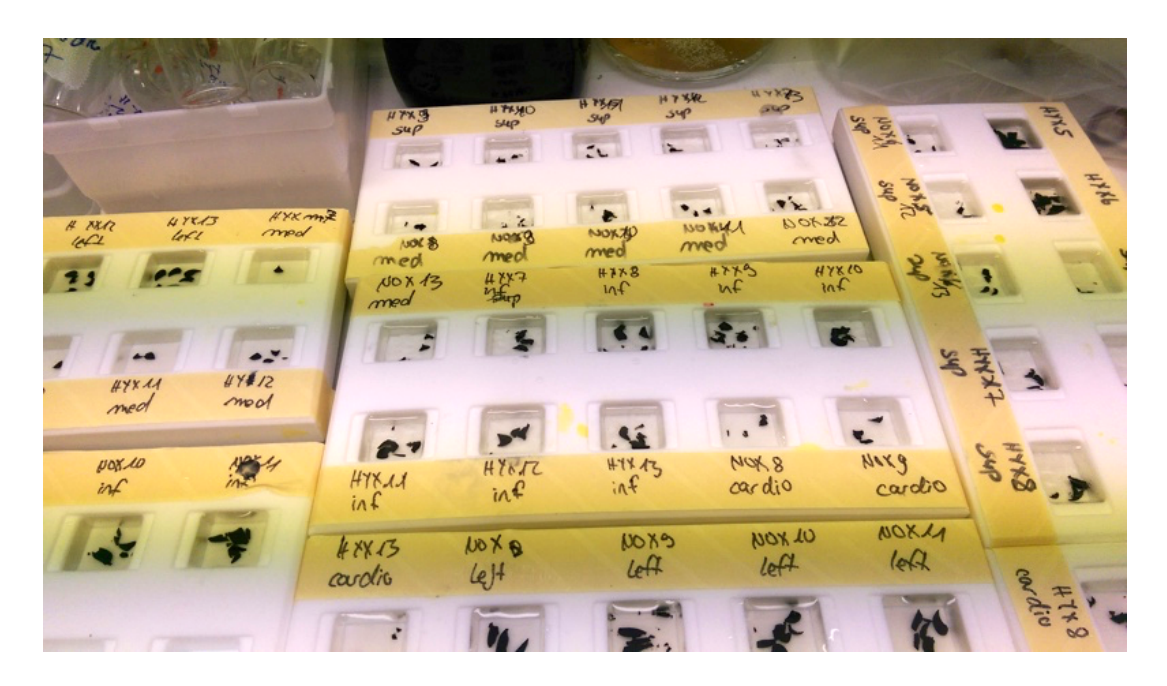

**Abbildung 11: Histoformen Q**

Die ausgehärteten Plastikblöcke (s. Abb. 7D) wurden schließlich aufgeblockt und an dem Mikrotom RM 2255 mittels eines 16 cm d TC Mikrotommessers geschnitten (s. Abb. 12A). Es entstanden 2 µm dicke Schnitte, die in ein Wasserbad überführt und mit einem Objektträger vorsichtig aufgefangen wurden (s. Abb. 12B).

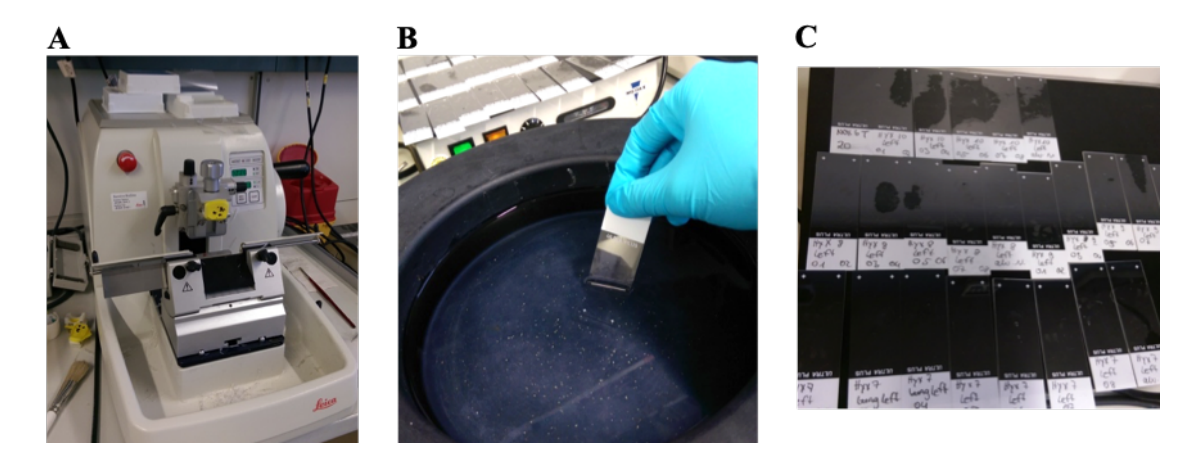

**Abbildung 12: Plastik-Einbettung** Am Mikrotom RM 2255 wurden aus den Plastikblöcken 2 µm dicke Schnitte gewonnen (A). Diese wurden in ein Wasserbad geführt und mittels Objektträger aufgefangen (B). Anschließend wurden diese auf einer Heizplatte getrocknet C).

Insgesamt wurden pro Plastikblock 40 Schnitte hergestellt; hierbei wurden nur der erste, zehnte, zwanzigste, dreißigste und vierzigste Schnitt auf einen Objektträger übertragen, damit verschiedene Lungenareale analysiert werden konnten. Zur Bestimmung der Alveolenanzahl wurde dreimal geschnitten und nur der erste und dritte Schnitt wurde genommen, sodass der Abstand zwischen den zwei Schnitten 4 μm betrug. Alle Objektträger wurden auf einer Heizplatte bei 65 °C getrocknet (s. Abb. 12C).

#### **2.2.3.2. Richardson Färbung**

Mittels der Richardson Färbung wurden die Lungenstrukturen gefärbt und sichtbar gemacht. Für die Färbelösung wurde eine Stocklösung aus 0,25 g Methylenblau, 0,22 g Di-Natriumtetraborat-Decahydrat, 0,5 g Azur II und 100 ml ddH2O hergestellt. Diese Stocklösung wurde 1:1 mit Leitungswasser verdünnt und durch Alufolie vor Licht geschützt. Ein Tag vor der Färbung wurde die Färbelösung bei 65 °C im Wärmeschrank gelagert. Der Färbevorgang bestand aus folgenden Schritten: Die Objektträger mit den Lungenschnitten wurden für 30 Sekunden (sek) in die warme Färbelösung (s. Abb. 13A) getaucht; dann wurden sie 1 min lang im Leitungswasser (s. Abb. 13B), 1 min im kalten und 1 min im warmen Wasser gewaschen (s. Abb. 13C u. D). Zum Schluss wurde noch einmal im ddH2O bei Raumtemperatur (s. Abb. 13E) gewaschen. Alle gefärbten Objektträger wurden schließlich in Xylol getaucht und trockengelegt. Damit die Lungen bei Visiopharm Newcast computer-assisted stereology system analysiert werden konnten, wurden sie im NanoZoomer-XR C12000 digital slide scanner 60-fach vergrößert eingescannt.

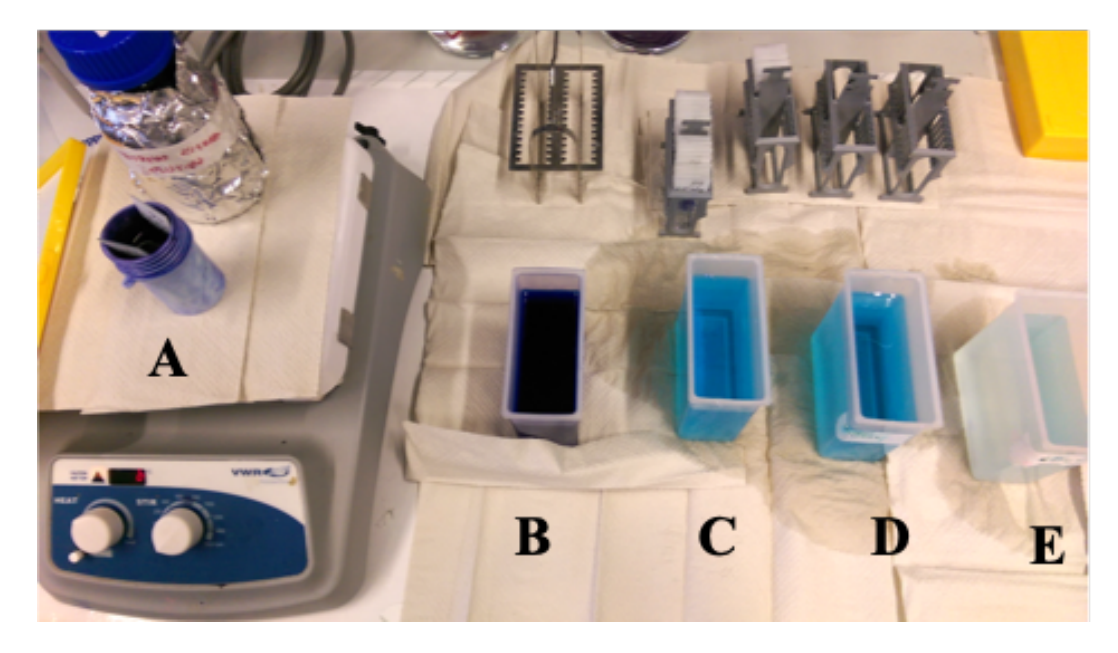

**Abbildung 13: Richardson Färbung** Zur Färbung wurden die Objektträger in die Färbelösung (A) eingetaucht. Anschließend wurde die Farbe in Leitungswasser (B), in kaltem Wasser (C), in warmem Wasser (D) und anschließend in ddH2O (E) bei Raumtemperatur ausgewaschen.

#### **2.2.3.3. Bestimmung der Lungenparameter**

Randomisierte Analyse. Die stereologischen Analysen wurden jeweils auf 3% der einzelnen Präparate mit den intakten ganzen Lungen durchgeführt. Die zu analysierenden Bereiche wurden per Zufall generiert. Für die Untersuchung der einzelnen Lungenlappen wurde eine höhere Prozentabdeckung abhängig von deren Anteil am

Gesamtlungenvolumen genommen. Zudem wurde die Prozentzahl so korrigiert, dass mindestens 200 Zählereignisse registriert werden konnten. Dies ergab folgende Prozentwerte: 15% für *L. cranialis*, 20% für *L. medius,* 10% für *L. caudalis*, 25% für *L. cardialis*, 7% für *L. sinister.* Alle Analysen wurden im Visiopharm NewCast computerassisted stereology system durchgeführt. Wie die Parameter Lungenvolumen, Oberflächendichte, Alveolendurchmesser, Dicke der Alveolarsepten, Gasaustauschfläche, Anzahl der Alveolen und Alveolendichte ermittelt wurden, wird im Folgenden erläutert. (Die angeführten Formeln basieren auf dem oben genannten Werk von Schneider und Ochs (Schneider, 2013)).

Lungenvolumen. (Siehe auch Kapitel 2.2.2.3.). Neben der Bestimmung des gesamten Lungenvolumens, wurde auch speziell das Volumen des Lungenparenchyms ermittelt. Hierzu wurde das Testfeld mit den Testpunkten über den Lungenschnitt gelegt. Alle Punkte, die auf Parenchym  $P_{\text{Parenchym}}$  und Nicht-Parenchym  $P_{\text{Nicht-Parenchym}}$  trafen, wurden jeweils gezählt. Dies wurde bei allen vier Präparaten einer Lunge bzw. eines

Lungenlappens durchgeführt. Alle  $P_{\text{Parenchym}}$  und  $P_{\text{Nicht-Parenchym}}$  wurden jeweils addiert; die prozentualen Anteile der  $\sum P_{\text{Parenchvm}}$  (P<sub>Parenchym</sub>) und  $\sum P_{\text{Nicht-Parenchvm}}$  (P<sub>Nicht-Parenchym</sub>) wurde ermittelt und mit dem Lungenvolumen multipliziert. Dies ergab die Volumina für das Parenchym und Nicht-Parenchym der Lungen bzw. Lungenlappen.

Oberflächendichte. Zur Ermittlung der Oberflächendichte (*Surface density* = Sd) wurde ein Netz aus Linien bekannter Länge LL und Punkten über die Lungenstruktur gelegt. Alle Schnittpunkte der Linien mit der Alveolenoberfläche wurden gezählt *I*. Trafen die Punkte auf anderes Lungenparenchym, wurden diese auch gezählt P<sub>Parenchym</sub>. Die Oberflächendichte ließ sich durch folgende Formel berechnen:

$$
Oberflächendichte = \frac{2 \times \sum I}{L_L \times \sum P_{\text{Parenchym}}}
$$

Durchmesser der Alveolen. Zur Ermittlung des mittleren Alveolendurchmessers wurden die Oberflächendichte und die Prozentzahl des Alveolarraums benötigt. Hierfür wurde das Testfeld aus Punkten über die Lungenstruktur gelegt. Es wurden jeweils die Schnittpunkte mit dem Alveolarraums, den Kapillaren und der Gasaustauschfläche gezählt und die jeweiligen Prozentwerte ermittelt, wobei die Schnittpunkte der Kapillaren und des Septums zusammengenommen wurden  $(P_{\text{Alv}}, P_{\text{S}})$ . Mit der folgenden Formel ließ sich der mittlere Durchmesser der Alveolen D<sub>Alveole</sub> ermitteln:

$$
D_{\text{Alveole}} = \frac{4 \times P_{\text{Alv}}}{\text{Sd}}
$$

(PAlv=Schnittpunkt mit Alveolarraum; Sd=Oberflächendichte)

Dicke der Alveolarsepten. Für die Dicke der Alveolarsepten  $(\tau)$  wurden die Oberflächendichte Sd (S. o.) und der prozentuale Anteil der Alveolarsepten  $P_S$  (S. o.) ermittelt. Anschließend wurden die Werte in folgende Formel eingesetzt:

$$
\tau = \frac{2 \times P_{\rm S}}{\rm Sd}
$$

(PS=Schnittpunkt mit Septum und Kapillaren; Sd=Oberflächendichte)

Gasaustauschfläche. Zur Erfassung der Gasaustauschfläche wurden die Oberflächendichte Sd (S. o.), das Lungenvolumen (S. o.) und der prozentuale Anteil an Parenchym PParenchym (S. o.) benötigt. Die Werte wurden in folgende Formeln überführt:

Gasaustauschfläche = Sd  $\times$  Lungenvolumen  $\times$  P<sub>Parenchym</sub>

(Sd=Oberflächendichte; P<sub>Parenchym</sub>=Prozentualer Anteil an Parenchym)

Alveolendichte. Für die Ermittlung der Alveolendichte (Alvdens) brauchte man zwei Schnitte desselben Gewebeblocks und der Abstand zwischen den zwei Schnitten musste bekannt sein. Dieses Phänomen wird als "*Di-sector=disector*" bezeichnet (Weibel, 2007). Somit wurden die Lungenschnitte analysiert, die einen Abstand von 4 µm zueinander haben. Die Gewebeschnitte wurden im Visiopharm-Programm übereinandergelegt und gleichausgerichtet. Das Testsystem bestand aus jeweils einem Rahmen pro Schnitt, wodurch ein Testvolumen entstand. Im Visiopharm wurden die zwei Lungenschnitte zweidimensional nebeneinander dargestellt und der zu untersuchende Bereich bei beiden Schnitten auf gleicher Höhe mittels eines Rechtsecks markiert. Zeigte sich auf dem einen Gewebeschnitt eine kontinuierliche Alveolenwand, während an derselben Stelle auf dem anderen Gewebeschnitt eine Unterbrechung vorlag, handelte es sich um eine sogenannte Brücke. Zur Ermittlung der  $\text{Alv}_{\text{dens}}$  mussten alle Brücken (B) gezählt werden. Somit galt als *Counting event* die Präsenz eines Partikels auf einem Schnitt und die Abwesenheit desselben Partikels in dem anderen Präparat. Zudem musste auch festgehalten werden, wie viele Bereiche (M) untersucht wurden. Alle Werte wurden in folgende Formel überführt:

 $\rm Alv_{dens}$ 

 $=\frac{\sum B}{\Delta b \cot \theta}$ Abstand (0,0004 cm) × Flächeninhalt des Rechtseck ×  $\Sigma$  M × Anzahl an Schnitten (2)  $10<sup>7</sup>$ 

(B=Brücke; M=Anzahl der untersuchten Bereiche)

Anzahl an Alveolen. Zur Ermittlung der Alveolenanzahl wurden die Alveolendichte (Alvdens), das Lungenvolumen bzw. Volumen des Lungenlappens und die Prozentzahl an Parenchym (P<sub>Parenchym</sub>) berechnet und die Werte in folgende Formal überführt:

> Alveolenanzahl = Alv<sub>dens</sub> × Volumen × P<sub>Parenchym</sub> × 10 (Alv<sub>dens</sub>=Alveolendichte; P<sub>Parenchym</sub>=Prozentualer Anteil Parenchym)

#### **2.2.4. Validierung**

Nachdem die Lungenparameter auf konventionelle und auf Lungenlappen-basierte Weise ermittelt wurden, musste die letztere Methode auf Validität überprüft werden. Hierfür wurde die signifikante Differenz zwischen den konventionell und den alternativ gewonnenen Ergebnissen ermittelt. Es wurde folgenderweise vorgegangen: Die volumenunabhängigen Parameter Alveolarseptum und Alveolendichte wurden mathematisch basierend auf den Ergebnissen der einzelnen Lungenlappen berechnet:

Kumulativer Mittelwert des Alveolarseptums:  $\tau^{\alpha} = \frac{\sum \tau (Septum, Lobus)}{N (Lobus)}$ 

 $\sum \tau$  (Septum, Lobus) repräsentiert die Summe der Septumdicke der einzelnen fünf Lungenlappen und N (Lobus) beschreibt die Anzahl der Lungenlappen.

Kumulativeer Mittelwert der Alveolendichte: 
$$
\vartheta^{\alpha} = \frac{\sum \vartheta (Alveolendichte, Lobus)}{N (Lobus)}
$$

 $\sum \vartheta$  (*Alveolendichte*, *Lobus*) repräsentiert die Summe der Alveolendichte der einzelnen fünf Lungenlappen und  $N$  (Lobus) beschreibt die Anzahl der Lungenlappen.

$$
\tau^{\beta} = \frac{2 \times \sum V \ (Septum, \ Lobus)}{\sum S \ (Gasaustauschfläche, \ Lobus)}
$$

 $\sum V$  (Septum, Lobus) repräsentiert die Summe der Septumvolumina der einzelnen fünf Lungenlappen und ∑S (Gasaustauschfläche, Lobus) repräsentiert die Summe der Gasaustauschflächen der einzelnen fünf Lungenlappen.

$$
\vartheta^{\beta} = \frac{\sum N \ (Alveolen, \ Lobus)}{\sum V \ (Lobus)}
$$

∑ N (*Alveolen, Lobus*) repräsentiert die Summe der Alveolenanzahl der einzelnen fünf Lungenlappen und  $\sum V$  (*Lobus*) repräsentiert die Summe des parenchymalen Volumens der fünf einzelnen Lungenlappen.

Die volumenabhängigen Parameter Lungenvolumen, Alveolenanzahl und Gasaustauschfläche wurden durch Addition der einzelnen Werte der Lungenlappen errechnet. Anschließend wurde mittels des One-Way ANOVA-Verfahrens die signifikante Differenz bestimmt.

#### **2.2.5. Geschlechtsbestimmung durch Genotypisierung**

Die Geschlechtsbestimmung erfolgte durch das Screening der Mäuse auf das Männchenspezifische *Sex determining region of Y-Gen* (*Sry*) und das geschlechtsunabhängige *Il3-* Gen. Diese Methode wurde durch Lambert et al. beschrieben (Lambert, 2000).

Der erste Schritt bestand in der DNA-Extraktion. Hierfür wurden aus den Schwänzen der Jungtiere Gewebestücke entnommen. Diese wurden über Nacht in 500 μl TENS Puffer und 5 μl Proteinkinase (200 mg/ml) bei 56 °C und 540 rpm im Thermo-Shaker inkubiert. Am folgenden Tag wurde die Lösung für 5 Minuten bei 14.000 rpm zentrifugiert, sodass sich ein Zell-Überstand bildete, der in ein neues Eppendorfgefäß überführt wurde. Anschließend wurde 400 μl Isopropanol hinzugegeben, gevortext und bei 4 °C für 15 min bei 13.000 rpm zentrifugiert. Das entstandene DNA-Präzipitat wurde in ein neues Gefäß überführt, mit 500 μl 70% Ethanol gewaschen und bei Raumtemperatur für 10 Minuten getrocknet. Im nächsten Schritt wurde die gewonnene DNA in einer Lösung aus 4 μl MgCl<sub>2</sub> (25 mM) als Co-Faktor für die Amplifizierung,  $5 \times$  Green GoTaq Flexi Buffer, 1 μl dNTP (10 mM), 1 μl *Sry* Primerverdünnung, 0,6 μl *Il3* Primerverdünnung, 0,25 μl Go Taq Flexi DNA Polymerase und 31,15 μl nukleasefreies Wasser gelöst. Mit dieser Mischung wurde eine Polymerase-Ketten-Reaktion in einem PCR-Thermocycler peqSTAR durchgeführt. Das Programm wird in der Tabelle 1 aufgeführt.

Das DNA-Gemisch wurde bei der Gel-Elektrophorese auf dreiprozentigem Agarosegel aufgetrennt, das 0,5 % Ethidiumbromid zur Bindung von DNA enthielt. Die Auftrennung erfolgte in  $1 \times$  TAE-Pufferlösung für 15 Minuten bei 11 V/cm. Die Probebanden wurden schließlich im Gel Imager Ultraviolet Transilluminator sichtbar und konnten ausgewertet werden.

**Tabelle 6: Thermocyclerprogramm für PCR** Die PCR wurde im PCR-Thermocycler durchgeführt. Zuerst erfolgte die Denaturierung bei 95 °C. Daraufhin wurde die Temperatur auf 50 °C reduziert, damit sich die Primer an die DNA anlagern konnten. Bei 72 °C erfolgte die Vermehrung der DNA durch die DNA-Polymerase. Anschließend wurden die Proben herunter gekühlt.

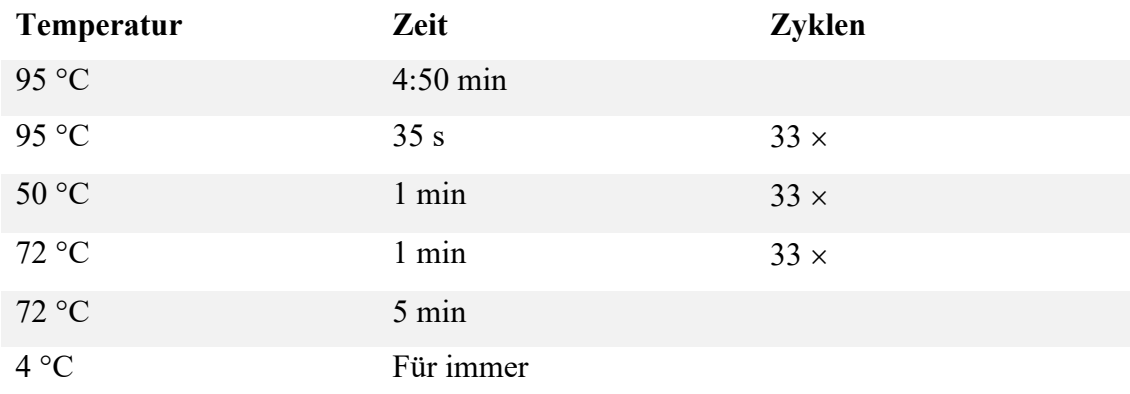

## **2.2.6. Statistische Auswertung**

Die statistische Auswertung erfolgte mit GraphPad Prism 6.0. Für den Vergleich von zwei Gruppen wurde ein ungepaarter Student's *t*-Test durchgeführt. Der Vergleich mehrerer Gruppen wurde mittels One-Way ANOVA mit Tukey's *post hoc* Test analysiert. Statistisch signifikant waren Werte < 0,05. Der Grubbs-Test diente der Ermittlung statistischer Ausreißer.

## **3. Ergebnisse**

#### **3.1. Auswirkung der Hyperoxie auf die gesamte Lunge**

Wie in Abb. 14 dargestellt, verursacht die Hyperoxie von 85 % O2 Veränderungen im Lungengewebe der C57BL/6J-Mäuse. Die Bilder A und C, die die normale Lungenentwicklung präsentieren, weisen im Gegensatz zu den Bildern B und D, die die Lungenentwicklung unter Hyperoxie präsentieren, eine höhere Alveolendichte auf; dieses ließ sich durch die stereologische Untersuchung bestätigen (s. Abb. 15C). Unter Hyperoxie-Bedingungen sind die Alveolen größer und das Alveolarseptum verdickt (s. Abb. 15D u. F). (Unter Alveolarseptum versteht man die Trennwand zwischen zwei benachbarten Alveolen (Blaschke, 2016). Der durchschnittliche Durchmesser einer Alveole wird durch den *Mean linear intercept* wiedergegeben*.* Die Auswertung des Lungenvolumens nach dem Cavalieri-Prinzip ergab ein reduziertes Volumen bei den Mäusen mit gestörter Lungenentwicklung (s. Abb. 15A).

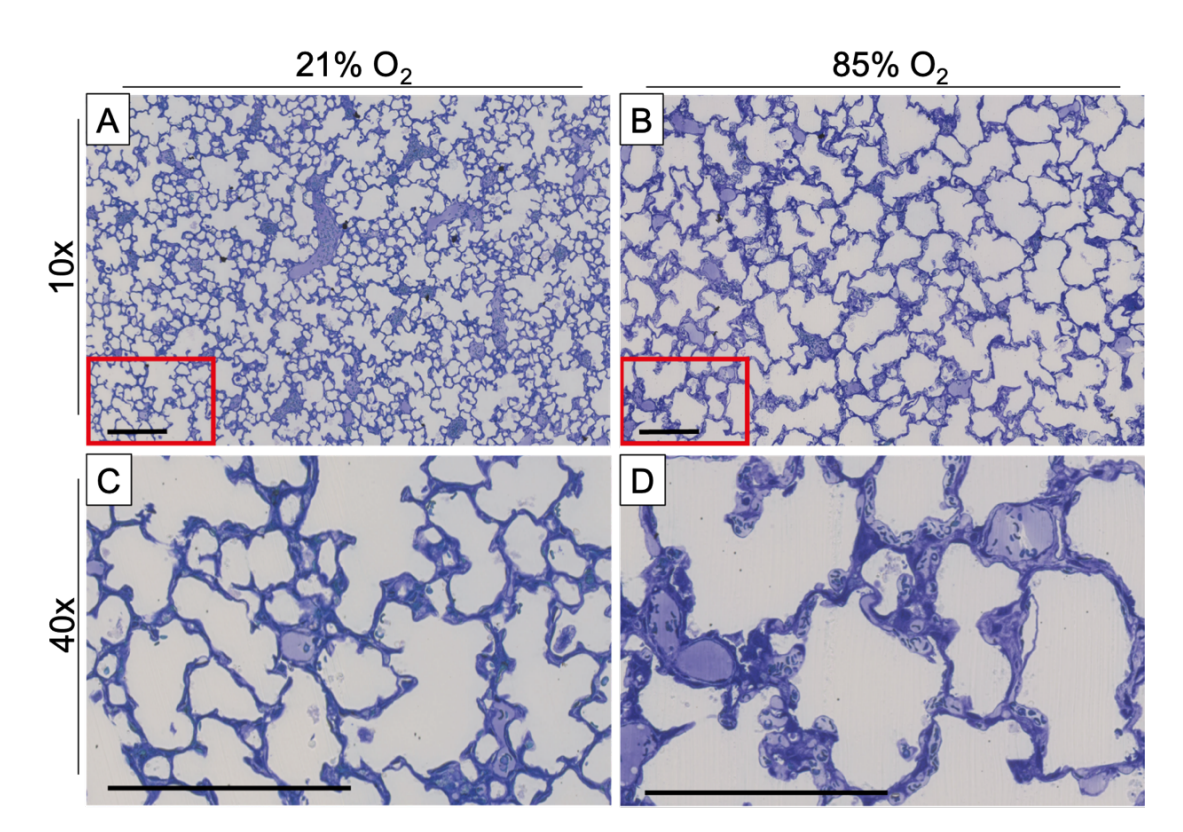

**Abbildung 14: Auswirkung der Hyperoxie auf die postnatale Lungenentwicklung in C57BL/6J-Mäuse (Bild)** In Bild A ist ein histologischer Schnitt einer Lunge einer Normoxie-exponierten Maus dargestellt in geringer Vergrößerung. Zu sehen ist eine normgerechte Lungenentwicklung, während in Bild B eine reduzierte Alveolenanzahl und vergrößerte Alveolen auf eine gestörte Lungenentwicklung hinweisen bei 85%-O2-Exponierten. Bild C und D sind vergrößerte Ausschnitte aus A und B. Zu verzeichnen ist eine erhöhte Septumdicke bei den Hyperoxie-Mäusen. Maßstabbalken 200 µm.

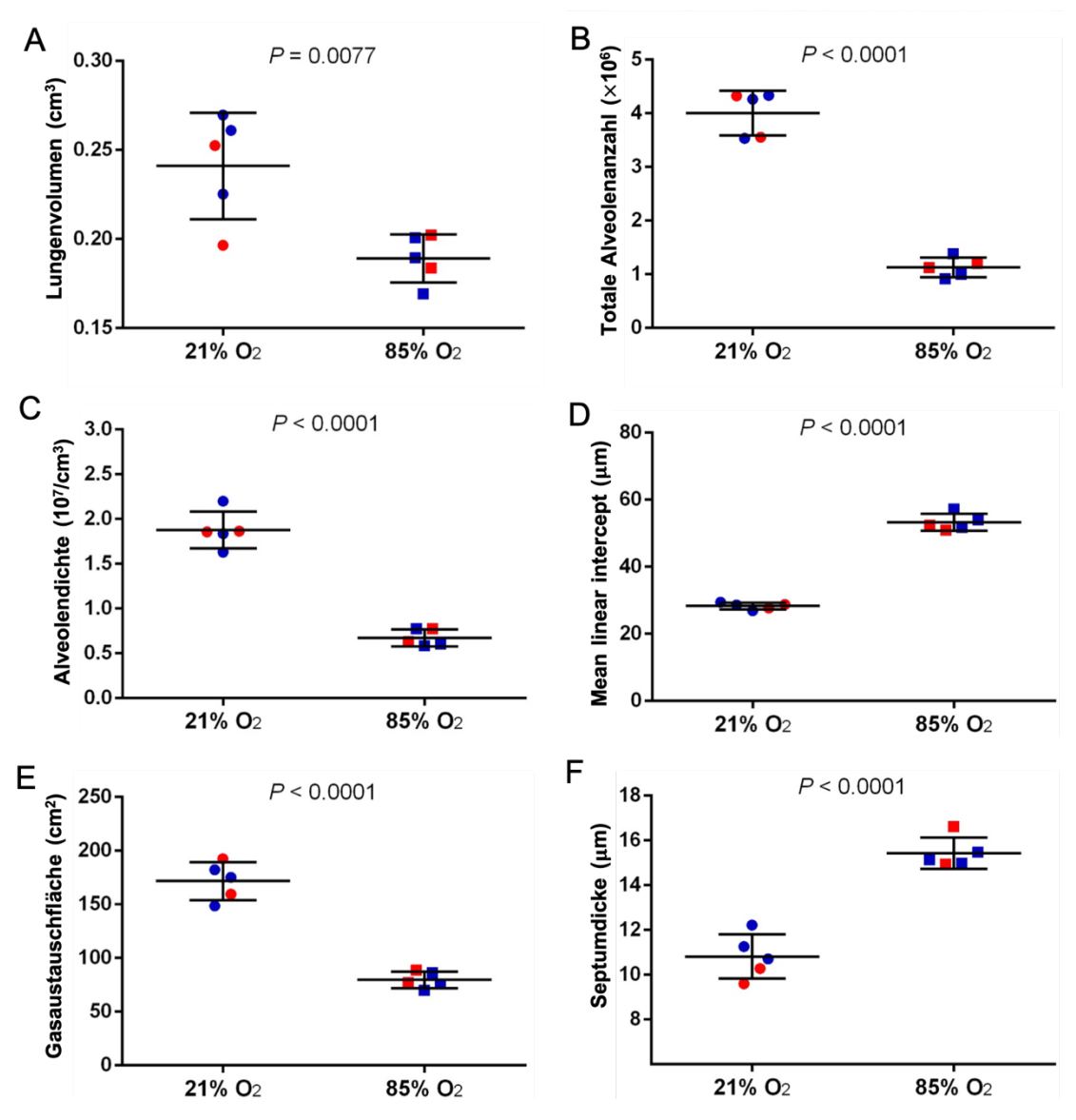

**Abbildung 15: Auswirkung der Hyperoxie auf die postnatale Lungenentwicklung in C57BL/6J-Mäuse (Grafik)** Das Lungenvolumen (A) wurde nach dem Cavalieri-Prinzip ermittelt. Die totale Alveolenanzahl (B), Alveolendichte (C), *Mean linear intercept* (Ein Maß für den durchschnittlichen Durchmesser einer Alveole; D), Gasaustauschfläche (E) und Septumdicke (F) wurden durch stereologische Analyse ermittelt. Männliche Tiere sind durch blaue Symbole, weibliche Tiere durch rote Symbole angezeigt. Dargestellt ist der Mittelwert ± SD (Gruppengröße war fünf). Vergleiche wurden mit dem ungepaarten Student's *t*-Test durchgeführt.

#### **3.2. Auswirkung der Hyperoxie auf die einzelnen Lungenlappen**

Bei den unter Normoxie aufgewachsenen C57BL/6J-Mäusen ist der linke Lungenlappen, *Lobus (L.) sinister,* der Größte; gefolgt von dem unteren Lappen (*L. caudalis*)*,* dem Oberlappen (*L. cranialis*), dem Mittellappen (*L. medius*) und dem kardialen Lappen (*L. cardialis),* (s. Abb. 16). Dieser Trend bewährt sich auch in den Jungen, die der Atmosphäre mit 85 % O2 exponiert waren. Die *Lobi medius, caudalis* und *cranialis* dieser

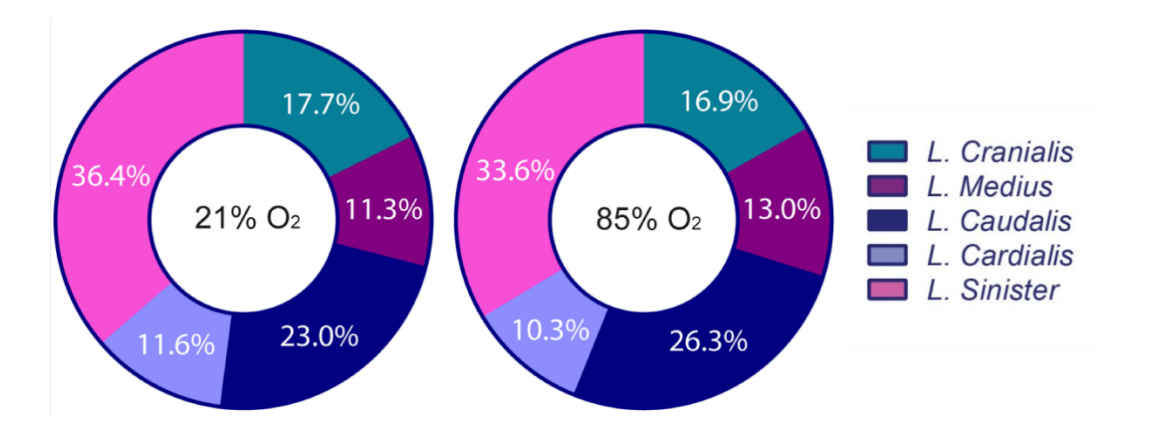

**Abbildung 16: Kreisdiagramm** Dargestellt sind die Anteile der einzelnen Lungenlappenvolumina in Prozent von Hyperoxie- und Normoxie-Mäusen.

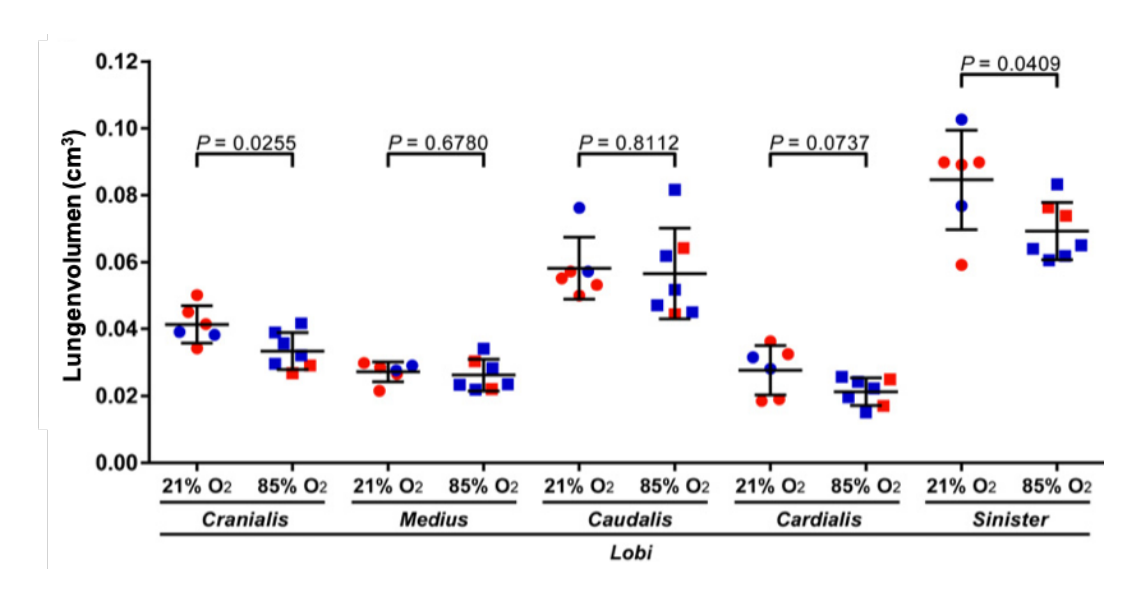

**Abbildung 17: Vergleich der Lungenlappenvolumina von Normoxie- und Hyperoxie-Mäusen** Männliche Tiere sind mit blauen Symbolen und weiblichen Tiere mit roten Symbolen gekennzeichnet. Dargestellt ist der Mittelwert ± SD (Gruppengröße war 6-7). Die statistischen Vergleiche zwischen den 21-%- und 85-%-O2-Exponierten wurden mit dem ungepaarten Student's *t*-Test durchgeführt.

Jungtiere unterscheiden sich bezüglich des Volumens nicht signifikant von den jeweiligen Lungenlappen der 21-%-O2-exponierten Tiere, während der Oberlappen und der linke Lappen ein signifikant reduziertes Volumen aufweisen im Zuge der 85prozentigen O2-Einwirkung (s. Abb. 16, 17). Folglich zeigt sich ein reduziertes Gesamtvolumen bei den 85-%-O2-Exponierten. Der prozentuale Anteil der einzelnen Lungenlappen am Gesamtvolumen unterscheidet sich bei den zwei Studiengruppen mit der Ausnahme der zwei kleinsten Lungenlappen nicht; bei den Mäusen mit normgerechter Lungenentwicklung ist der Mittellappen der Kleinste, während der *L. cardialis* bei gestörter Lungenentwicklung der kleinste Lappen ist (s. Abb. 16).

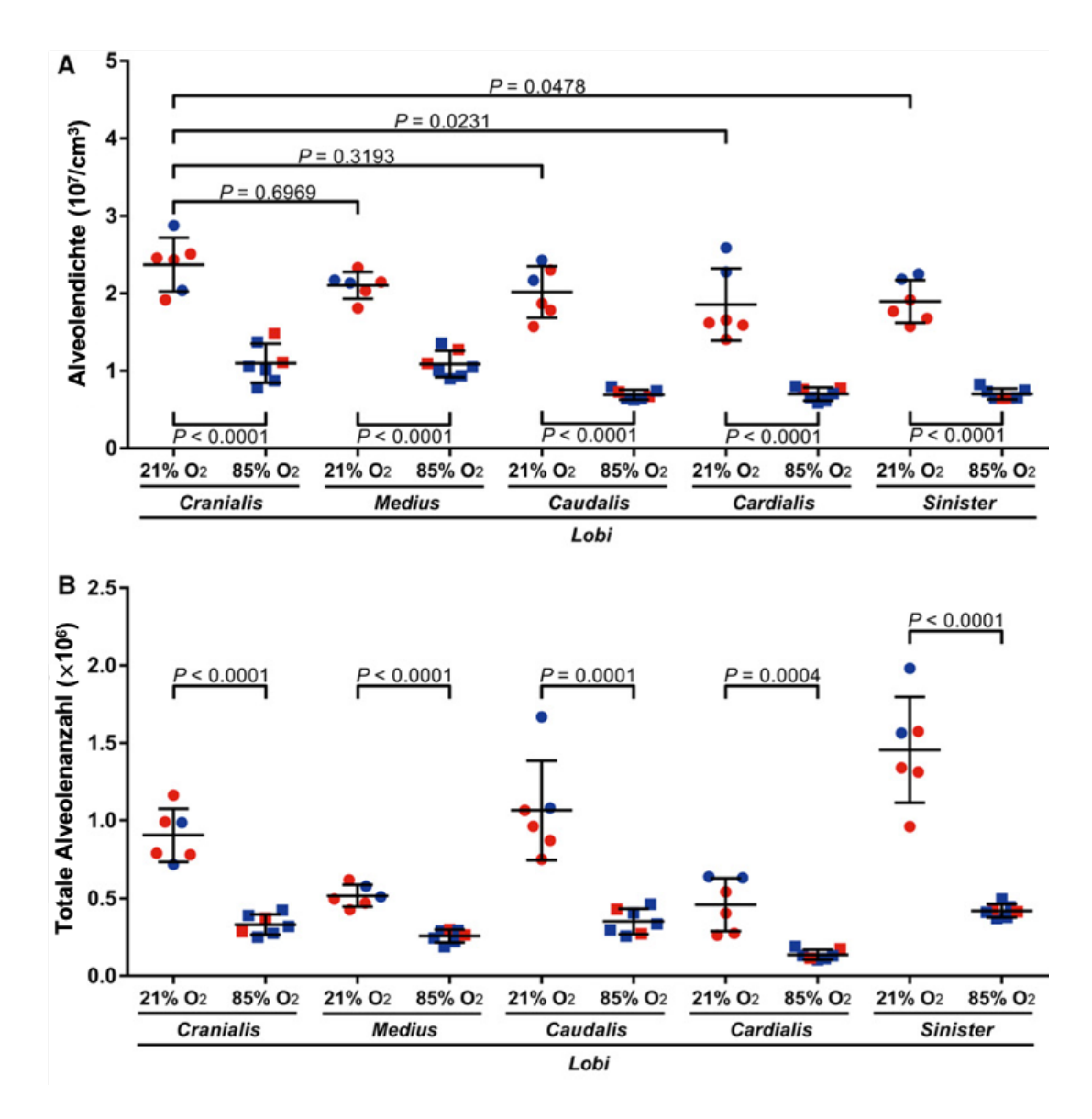

**Abbildung 18: Stereologische Analyse der Alveolendichte und Alveolenanzahl von Lungenlappen mit gesunder und gestörter Lungenentwicklung** Die Parameter wurden in Mäusen mit Hyperoxie (85 % O2)- und Normoxie (21 % O2)-Exposition ermittelt. Männliche Tiere sind mit blauen Symbolen und weibliche Tiere mit roten Symbolen gekennzeichnet. Dargestellt ist der Mittelwert ± SD (Gruppengröße war 6-7). Figur A: Die statistischen Vergleiche wurden durch *one-way* ANOVA mit Tukey's *post hoc* Test ermittelt. Figur A u. B: Die statistischen Vergleiche zwischen den 21-%- und 85-%-O2-Exponierten wurden mit dem ungepaarten Student's *t*-Test durchgeführt.

Die Alveolendichte in den fünf *Lobi* der 21-%-O2-exponierten Mäuse scheint bei Betrachtung größtenteils ähnlich zu sein (s. Abb. 20). Die stereologische Analyse führt aber zu der Erkenntnis, dass Variabilität hinsichtlich der Alveolendichte in den einzelnen Lappen vorliegt; die höchsten Werte erzielen der *L. cranialis, L. medius* und *L. caudalis*  (s. Abb. 18A). Die zwei übrigen *Lobi* weisen im Vergleich eine geringere Alveolendichte auf. Die Werte der Alveolendichte der einzelnen Lungenlappen sind vergleichbar mit den Werten gewonnen durch stereologische Messung der gesamten intakten Lunge. Diese Repräsentativität konnte durch One-Way ANOVA mit Tukey's *post hoc* Test festgestellt werden. Die Werte lassen sich der Tabelle 1 entnehmen.

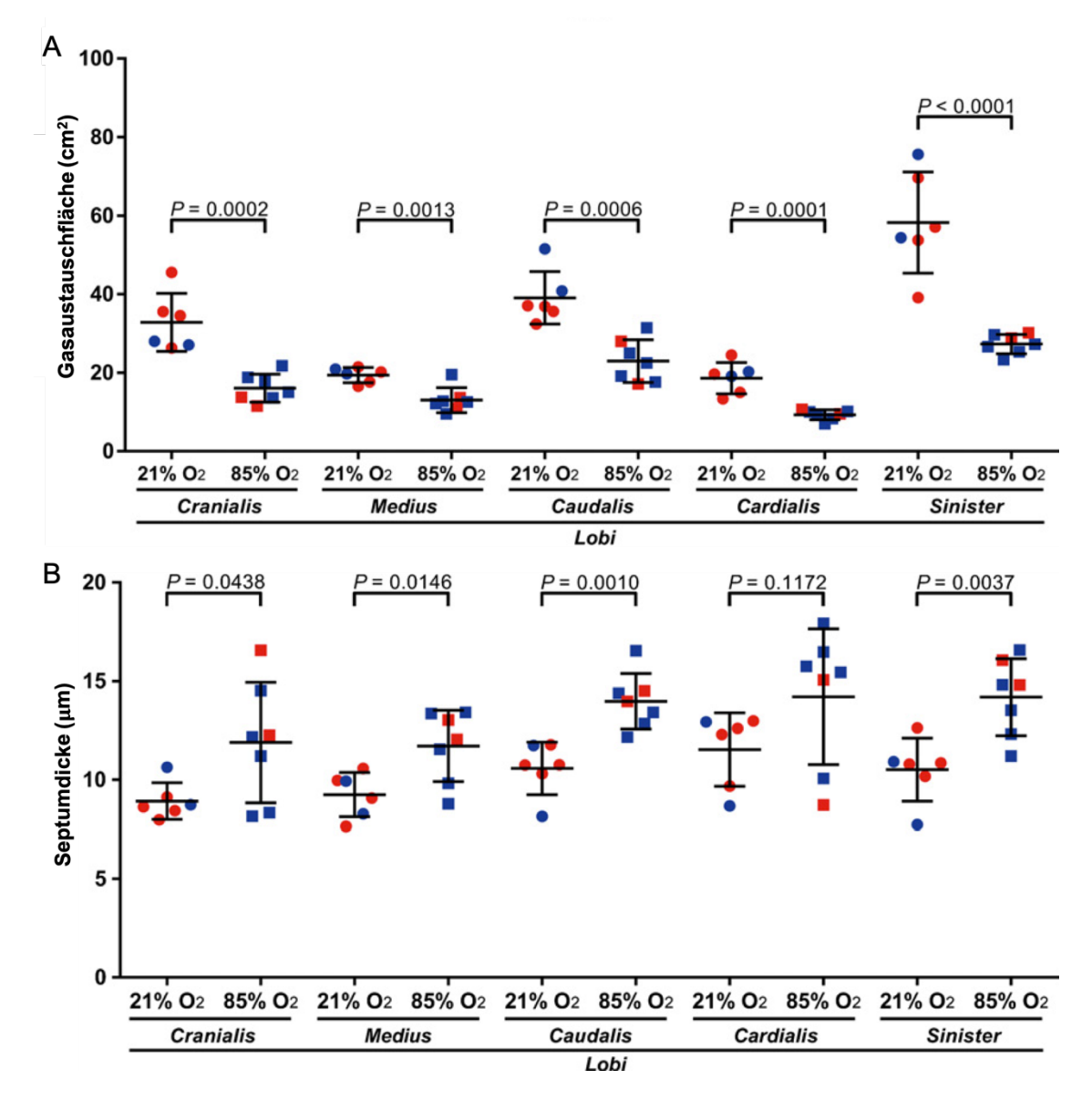

**Abbildung 19: Stereologische Analyse der Gasaustauschfläche und Septumdicke von Lungenlappen mit**  gesunder und gestörter Lungenentwicklung Die Parameter wurden in Mäusen mit Hyperoxie (85 % O<sub>2</sub>)- und Normoxie (21 % O2)-Exposition ermittelt. Männliche Tiere sind mit blauen Symbolen und weibliche Tiere mit roten Symbolen gekennzeichnet. Dargestellt ist der Mittelwert ± SD (Gruppengröße war 6-7). Figur A u. B: Die statistischen Vergleiche zwischen den 21-%- und 85-%-O2-Exponierten wurden mit dem ungepaarten Student's *t*-Test durchgeführt. Analog zur Alveolendichte weist der *L. sinister* die größte Alveolenanzahl auf bei den Normoxie-Mäusen (s. Abb. 18), gefolgt von *L. caudalis, L. cranialis* und zuletzt *L. medius* und *L. cardialis.*

Da die Gasaustauschfläche in Beziehung zur Alveolendichte und Alveolenanzahl steht, verläuft der Trend in der Gasaustauschfläche wie der in der Alveolendichte und -anzahl (s. Abb. 19A)

Die Exposition der C57BL/6J-Mäuse in einer Atmosphäre 85 % Sauerstoff zeigt eine Auswirkung auf die Lungenentwicklung in allen Lungenlappen. Die quantitative Analyse ergibt eine Reduktion der Alveolendichte, Alveolenanzahl und Gasaustauschfläche in allen Lungenlappen mit regionalen Unterschieden, wie in den Abbildungen 18 und 19 betont wird. In der Abbildung 20 wird von jedem Lungenlappen, jeweils abstammend von einer Normoxie- und Hyperoxie-Maus, ein Bereich präsentiert. In den pinken und grünen Kasten wird die regionale Variabilität dargestellt. Rein optisch erkennt man in der unteren Hälfte der Abbildung Regionen mit erhöhter und mit erniedrigter Septumdicke, während in der oberen Hälfte der Abbildung, die eine normale Lungenentwicklung repräsentiert, eine homogene Lungenstruktur zu sehen ist. Die quantitative Messung der durchschnittlichen Septumdicke ergibt keine statistisch signifikanten Unterschiede zwischen den einzelnen Lungenlappen; auch im Vergleich zu der Septumdicke der gesamten intakten Lunge gibt es keine Unterschiede (s. Tabelle 1 und Abb. 19B). Der absolute Wert der durchschnittlichen Septumdicke in allen Lungenlappen der 85-%-O2- Exponierten ist höher als bei den 21-%-O2-Exponierten. Statistisch signifikant erhöht ist die durchschnittliche Septumdicke in den *Lobi cranialis, medius, caudalis und sinister* der Hyperoxie-Mäuse, während die durchschnittliche Septumdicke im *L. cardialis* dem Wert der Normoxie-Mäuse ähnelt (s. Abb. 19B). Innerhalb der einzelnen Lungenlappen in der Hyperoxie-Gruppe gibt es keine signifikanten Unterschiede; im Vergleich mit den Werten der gesamten intakten Lunge gibt es auch keine signifikanten Veränderungen (s. Tabelle 2).

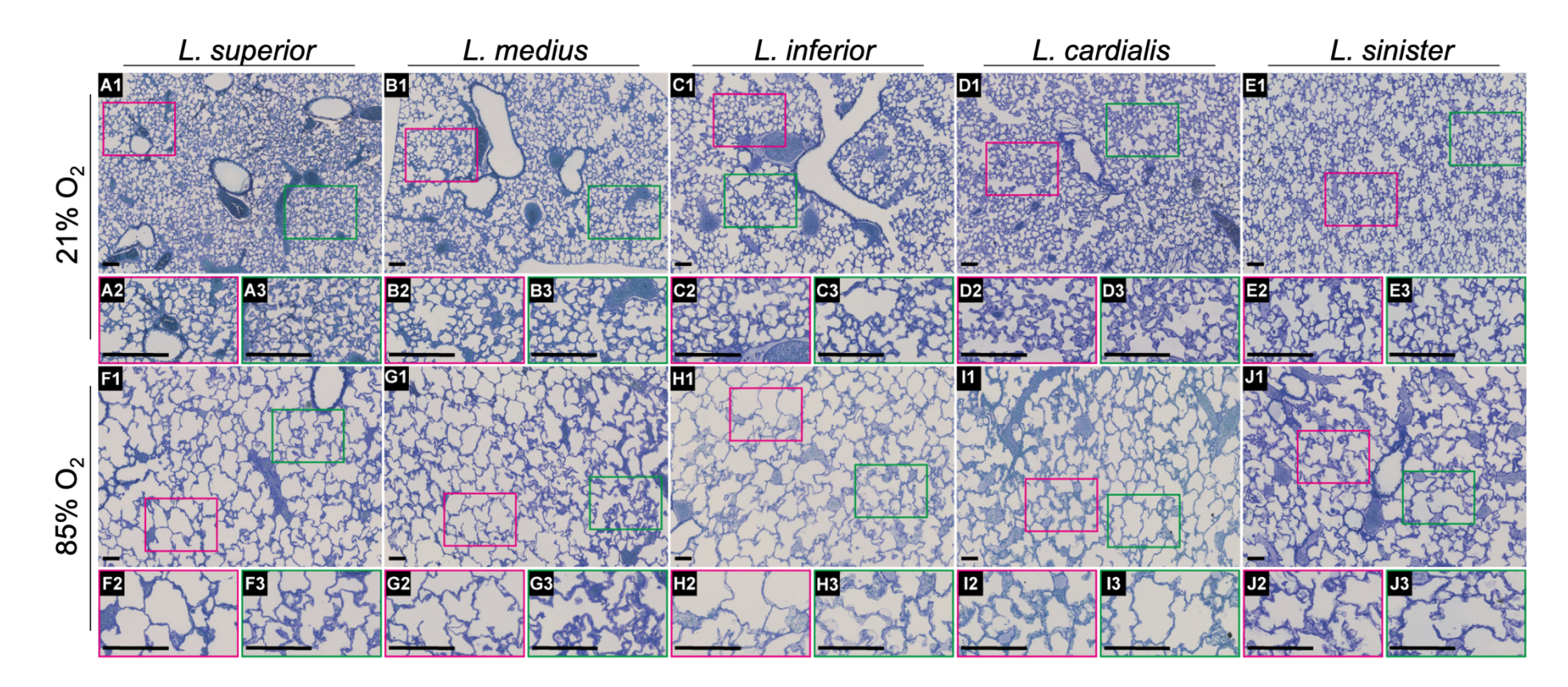

**Abbildung 20: Morphologie der Lungenlappen von Mäusen mit gesunder und gestörter Lungenentwicklung** In der oberen Hälfte sind histologische Schnitte von 21-%-O2-exponierten Mäusen dargestellt. In der ersten Reihe (A1-E1) liegt eine niedrige Vergrößerung vor. Die zweite Reihe (A2-E3) sind vergrößerte Ausschnitte aus der ersten Reihe. Die untere Hälfte der Abbildung ist den 85-%-O2-exponierten Mäusen gewidmet und zeigt nach dem gleichen Schema wie in der oberen Hälfte histologische Schnitte in niedrigerer und höherer Vergrößerung. Maßstabbalken 100 µm.

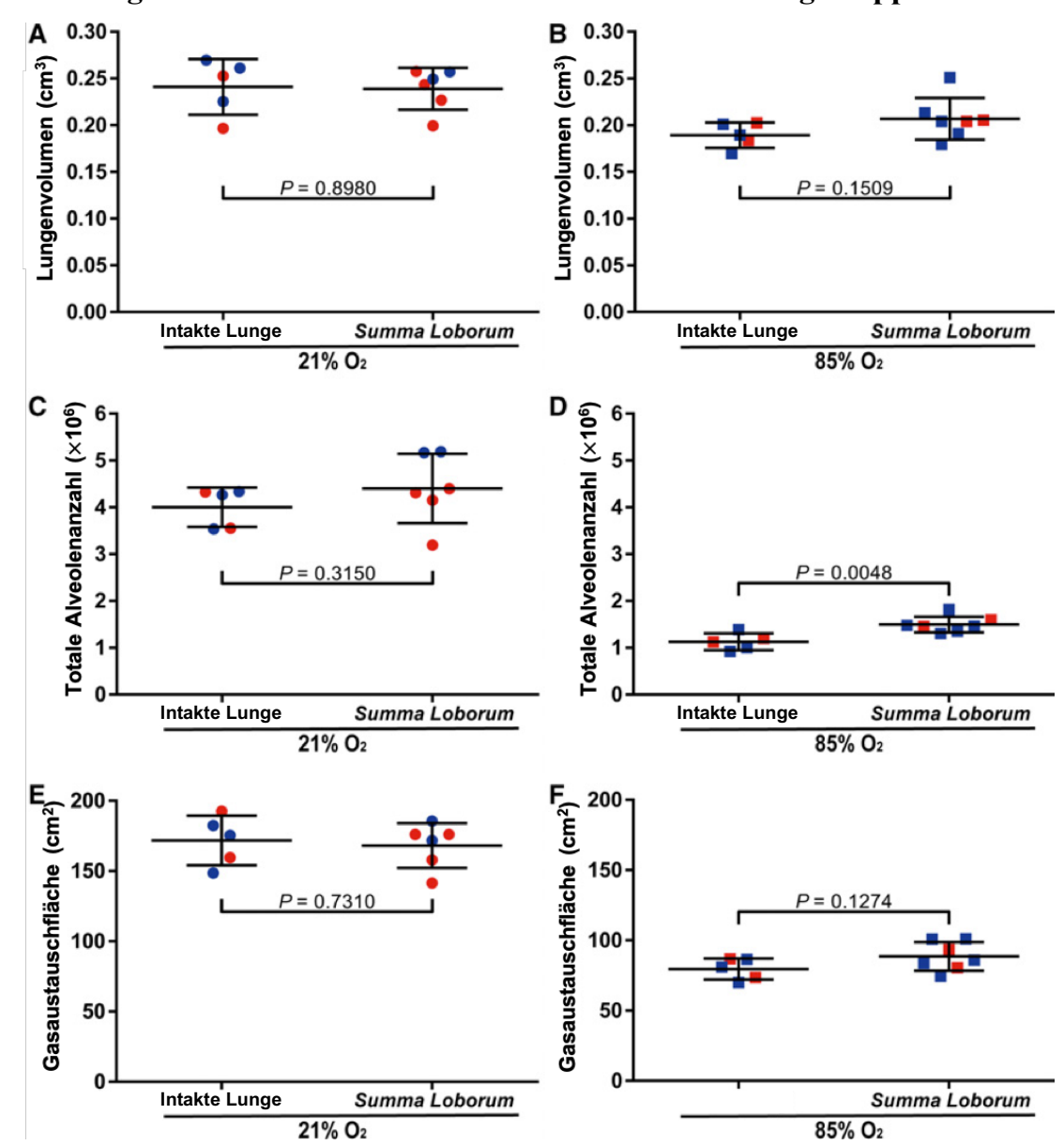

**3.3. Vergleich der konventionellen Methode mit der Lungenlappen-Methode**

**Abbildung 21: Vergleich des Lungenvolumens, der Alveolenanzahl und Gasaustauschfläche ermittelt aus dem herkömmlichen Ansatz und dem Lungenlappen-Ansatz** "Intakte Lunge" repräsentiert die Ergebnisse aus dem konventionellen Ansatz. *"Summa loborum"* repräsentiert die Ergebnisse aus dem Lungenlappen-Ansatz. Hierfür wurden das Volumen, die Alveolenanzahl und die Gasaustauschfläche der einzelnen Lungenlappen addiert. A, C, und E zeigen die Werte der 21-%-O2-exponierten Mäuse, B, D und F zeigen die Werte der 85-%-O2-exponierten Mäuse. Männliche Tiere sind durch blaue Symbole, weibliche Tiere durch rote Symbole gekennzeichnet. Dargestellt ist der Mittelwert ± SD (Gruppengröße war 6-7). Die statistischen Vergleiche erfolgten mit dem ungepaarten Student's *t*-Test.

In der Abbildung 21 werden die Ergebnisse der Lungenvolumina, der Alveolenanzahl und der Gasaustauschfläche gemessen mit der konventionellen Methode (quantitative stereologische Analyse der gesamten intakten Lunge) mit den jeweiligen Ergebnissen gemessen mit der Lungenlappen-Methode verglichen. Das Lungenvolumen der Mäuse mit normgerechter Lungenentwicklung, das aus der gesamten intakten Lunge ermittelt wurde, ist vergleichbar mit dem Lungenvolumen, das sich aus der Summe der Lappenvolumina ergibt (*Summa loborum)*. Das gleiche gilt für die Alveolenanzahl und die Gasaustauschfläche (s. Abb. 21A/C/E).

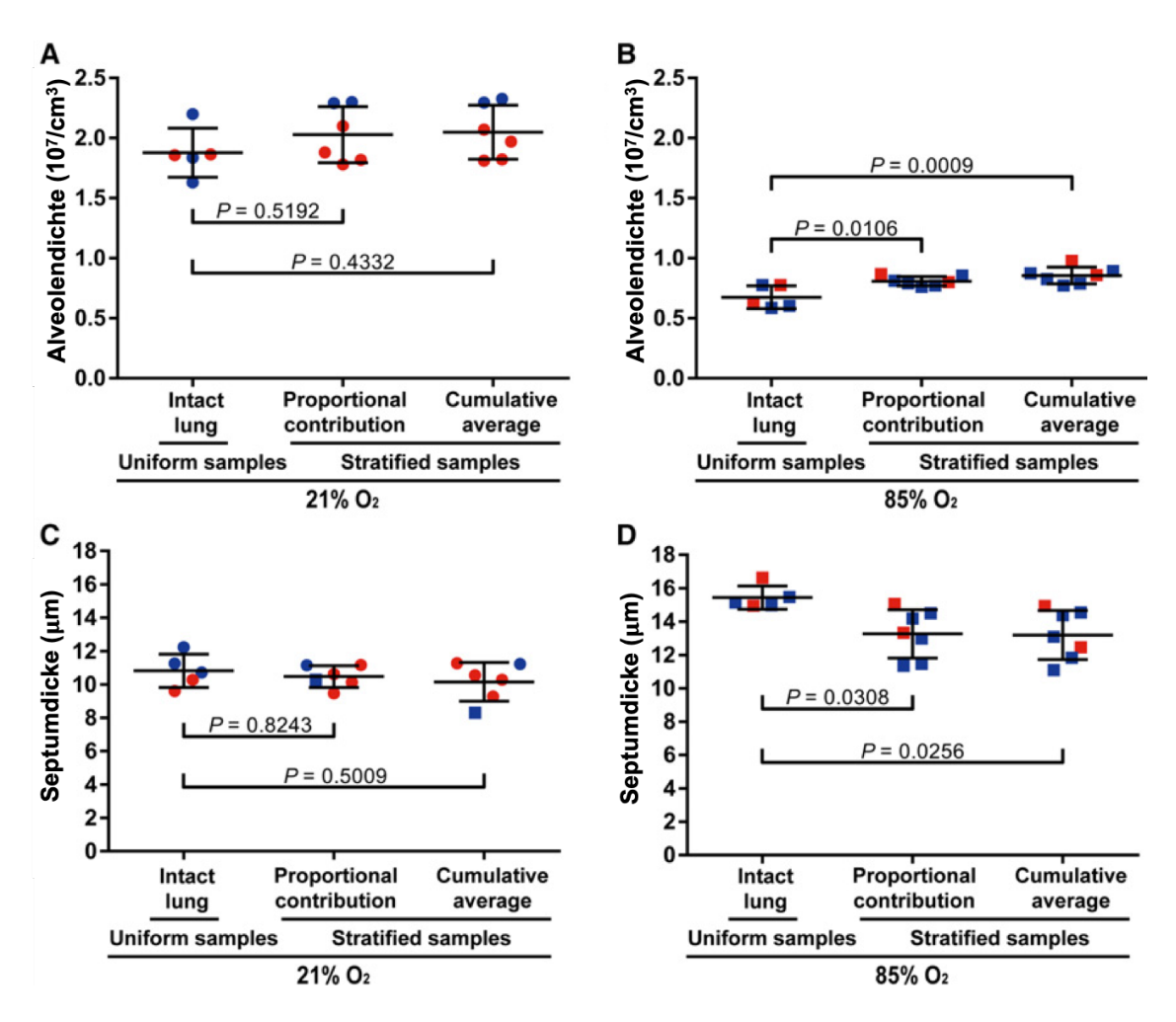

**Abbildung 22: Vergleich der Alveolendichte und Septumdicke aus dem herkömmlichen Ansatz und dem**  Lungenlappen-Ansatz "Intakte Lunge" repräsentiert die Ergebnisse aus dem konventionellen Ansatz. "Uniform samples" bedeutet, dass die Proben aus einer gesamten Lunge stammen, während "stratified samples" darauf hinweist, dass es sich bei den Proben um einzelne getrennte Lungenlappen handelt und dass die Werte mittels des Lungenlappenansatzes ermittelt wurden. Männliche Tiere sind mit blauen Symbolen, weibliche Tiere mit roten Symbolen gekennzeichnet. Dargestellt ist der Mittelwert ± SD (Gruppengröße war 6-7). Die statistischen Vergleiche wurden mit dem one-way ANOVA mit Tukey's *post hoc* Test durchgeführt.

In der Hyperoxie-Gruppe zeigt sich ein anderes Ergebnis. Die Alveolenanzahl, die mittels der Lungenlappen-Methode ermittelt worden ist, ist signifikant höher als das Ergebnis aus der konventionellen Methode (s. Abb. 21D). Die anderen beiden Parameter sind nicht signifikant erhöht bei dem *Summa-loborum-*Ansatz (*P* > 0.05), die absoluten Werte sind jedoch höher in der Lungenlappen-Methode.

Bei den volumenunabhängigen Parametern Alveolendichte und der Septumdicke erfolgte der Vergleich über zwei andere Ansätze, da diese Parameter sich nicht addieren lassen. Die Werte, gewonnen aus dem konventionellen Ansatz, wurden verglichen zum einen mit dem Mittelwert aus den fünf Lungenlappen (*cumulative average*), zum anderen mit Ergebnissen aus einem proportionalen Ansatz (*proportional contribution*). Denn die Septumdicke lässt sich auch durch den Quotienten aus septalem Volumen und der Gastauschfläche ermitteln. Gleiches gilt für die Alveolendichte. Diese lässt sich neben der konventionellen Methode mittels des Quotienten aus Alveolenanzahl und Parenchym-Volumen bestimmen (Siehe auch Kapitel Methoden). Das Ergebnis des Vergleiches wird in Abbildung 22 demonstriert. Bei den Normoxie-exponierten Mäusen sind die Ergebnisse bei allen 3 Ansätzen vergleichbar (s. Abb. 22A/C). Bei den Hyperoxieexponierten Mäusen zeigt sich ein anderes Resultat. Die beiden Lungenlappenansätze zeigen vergleichbare Werte, aber verglichen mit der konventionellen Methode, ergeben die Lungenlappenansätze eine höhere Alveolendichtemessung und eine niedrigere Septumdickemessung (s. Abb. 22B/D).

#### **Tabelle 7: Stereologische Parameter zur Erfassung der Lungenarchitektur in einzelnen Lungenlappen und gesamten intakten Lungen in Mäusen 14 Tage postnatal mit gesunder Lungenentwicklung nach 21-%-O2-Exposition**

alv, Alveole; alv epi, Alveolarepithel; CE, *coefficient of error;* CV, *coefficient of variation*; MLI, *mean linear intercept*; N, Nummer; N<sub>V</sub>, nummerische Dichte; par, Parenchym; S, Gasaustauschfläche; Sv, Oberflächendichte;  $\tau$  sep, arithmetisches Mittel Septumdicke; V, Volumen; V<sub>V,</sub> Volumendichte; der Mittelwert ± SD ist abgebildet, die Gruppengröße beträgt 5-6 Lungen oder Lungenlappen.

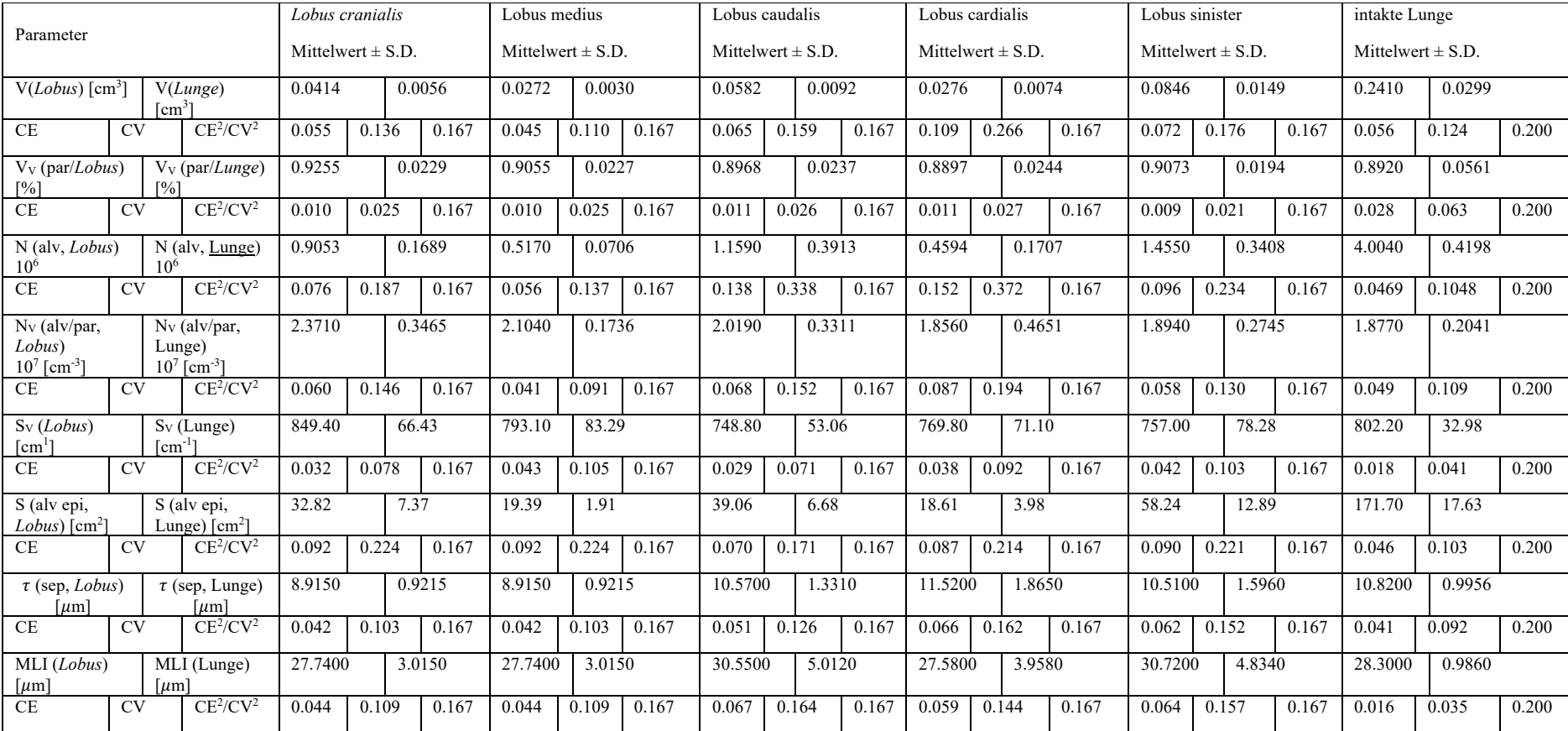

#### **Tabelle 8: Stereologische Parameter zur Erfassung der Lungenarchitektur in einzelnen Lungenlappen und gesamten intakten Lungen in Mäusen 14 Tage postnatal mit gestörter Lungenentwicklung nach 85-%-O2-Exposition**

alv, Alveole; alv epi, Alveolarepithel; CE, *coefficient of error;* CV, *coefficient of variation;* MLI, *mean linear intercept;* N, Nummer; N<sub>V</sub>, nummerische Dichte; par, Parenchym; S, Gasaustauschfläche; Sv, Oberflächendichte;  $\tau$  sep, arithmetisches Mittel Septumdicke; V, Volumen; V<sub>V,</sub> Volumendichte; der Mittelwert ± SD ist abgebildet, die Gruppengröße beträgt 5-6 Lungen oder Lungenlappen.

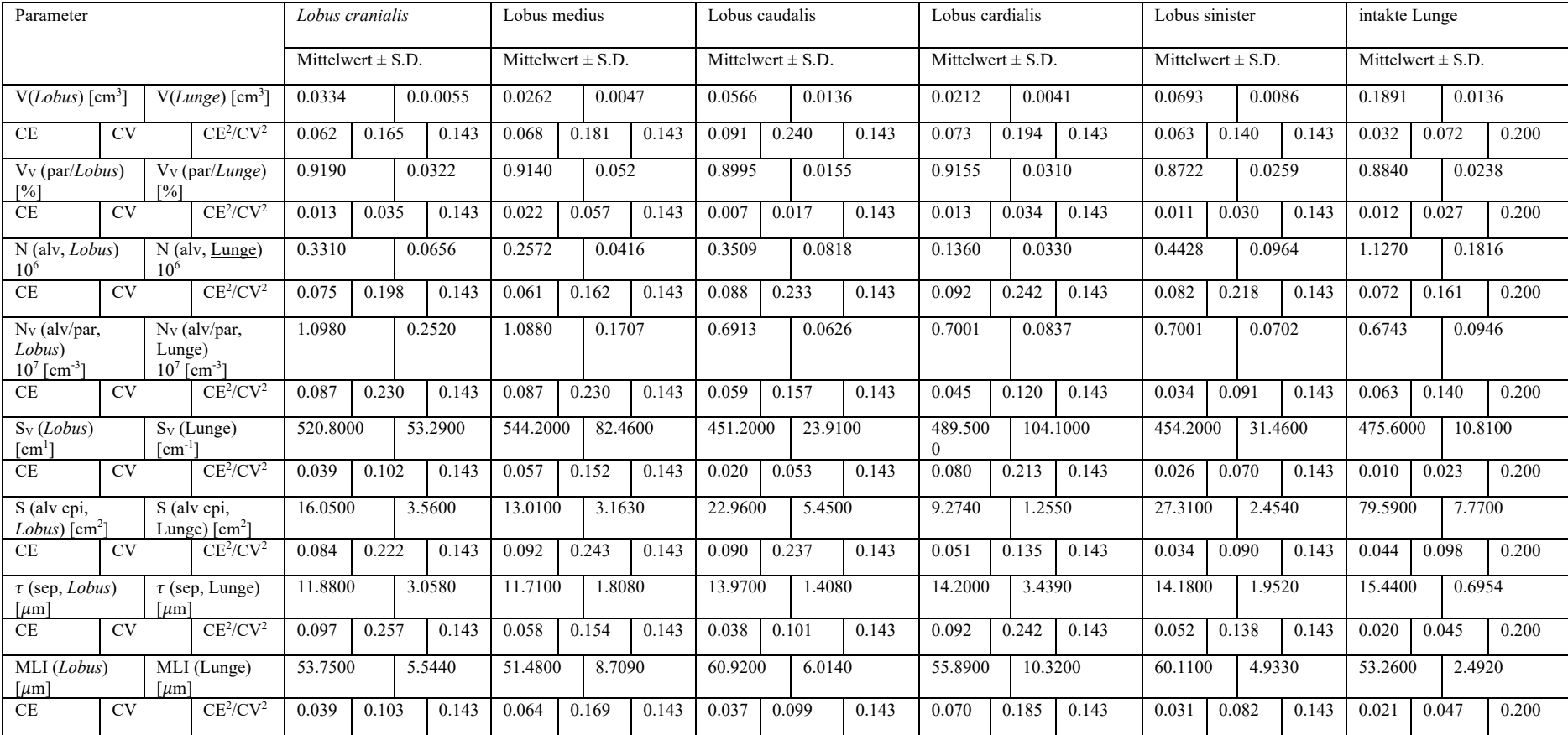

## **4. Diskussion**

Fortschritte in der quantitativen Analyse der Lungenstruktur hat das Potential das Verständnis über die Physiologie der Lungen und Lungenerkrankungen zu verbessern. Durch die Entwicklung der stereologischen Methoden ist es möglich, präzise, genaue und nahezu fehlerfreie Daten über die Alveolenanzahl, Septumdicke und Gasaustauschfläche zu gewinnen. Einer der praktischen Nachteile der stereologischen Ansätze ist die finanzielle und zeitliche Last im Vergleich zu alternativen Methoden, weshalb der Einsatz der Stereologie für Studien über die Lungenstruktur nicht weit verbreitet ist. Das Ziel der vorliegenden Arbeit war, eine mögliche Lösung für dieses Problem zu explorieren, indem eine "limitierte Stereologie" angewendet wurde. Mit anderen Worten, es wurde evaluiert, ob die stereologische Analyse eines repräsentativen Lungenabschnittes als Ersatz für die konventionelle stereologische Analyse der gesamten intakten Lunge dienen könnte.

Die einzelnen Lungenlappen der Mäuse konnten am 14. Tag nach der Geburt erfolgreich isoliert werden. Der linke Lungenlappen hatte das größte Volumen, gefolgt von dem *L. caudalis, L. cranialis* und zuletzt *L. medius* und *L. cardialis,* die ein ähnliches Volumen aufwiesen. Diese Beobachtung widerspricht sich mit Untersuchungen in 6-Wochen-alten männlichen Ivanova SIVZ Ratten, bei denen der *L. medius* größer war als der *L. cranialis*  (Zeltner, 1990)*.* Während der Lungenentwicklung unter normaler Atmosphäre mit 21% Sauerstoff zeigten die Mauslungenlappen eine Alveolendichte vergleichbar ähnlich mit der Alveolendichte, die konventionell in der gesamten intakten Lunge ermitteltet wurde (s. Abb. 22A, Tabelle 1). Zudem war die durchschnittliche Septumdicke der einzelnen Lungenlappen vergleichbar mit den Werten gewonnen aus der Methode mit der intakten Lunge (s. Abb. 22C, Tabelle 1). Es lässt sich somit schlussfolgern, dass alle Lungenlappen mit normgerechter Lungenentwicklung als repräsentativer Ersatz für die gesamte Lunge zur Ermittlung der Alveolendichte und Septumdicke fungieren können. Diese Tatsache wird bestätigt durch die Beobachtung, dass die durchschnittliche Alveolendichte und Septumdicke (*Cumulative average*) und die Werte aus dem proportionalen Ansatz (*proportional contribution*) den Ergebnissen entsprechen, die konventionell durch die Analyse der gesamten intakten Lunge gewonnen wurden. Es ist des Weiteren wichtig hervorzuheben, dass die beiden genannten Parameter volumenunabhängig sind und somit unabhängig von der Volumenbestimmung nach dem Cavalieri-Prinzip sind.

Die anderen Parameter, Alveolenanzahl und Gasaustauschfläche, sind abhängig vom Volumen; die Volumenbestimmung ist somit ein kritischer und ausschlaggebender Schritt. In dieser Studie erfolgte sie nach dem Cavalieri'schem Prinzip, da diese Methode bei Lungen von jungen Mäusen als genauer gilt (Pozarska, 2017). Es ist in dieser Arbeit nicht möglich zu beweisen, dass die Lungen gleichmäßig und vollständig mit der Fixierlösung aufgeschwemmt waren; basierend auf der visuellen Inspektion darf man annehmen, dass die alveoläre Struktur komplett und gleichmäßig mit der Fixierlösung gefüllt wurde. Hinzu kommt, dass die Summe der Volumina der einzelnen Lungenlappen (*Summa loborum*) den Lungenvolumina der gesamten intakten Lungen entsprachen (s. Abb. 21A). Folglich war der Grad der Inflation der Lungenlappen bei der Lungenlappenbasierten Methode vergleichbar mit dem Inflationsgrad bei der konventionellen Methode. Zudem wäre der Durchmesser der Alveolen (*mean linear intercept* (MLI) = einfach ausgedrückt: Der durchschnittliche Abstand zwischen zwei benachbarten Wänden) vermindert bei einer unzureichenden Inflation der Lungen. Die MLI-Werte bei den einzelnen Lungenlappen waren aber vergleichbar mit den Werten der gesamten intakten Lungen (s. Tabelle 1). Eine weitere Bestätigung, dass die Lungenlappen korrekt aufgeschwemmt waren, ist die Septumdicke, die zunehmen würde bei mangelhafter Inflation, was nicht der Fall war (s. Abb. 22C).

Im Folgenden wird die Analyse der Lungenstruktur im pathologischen Kontext diskutiert. In der Studie wurde ein Mausmodell von BPD angewendet, bei dem die Exposition neugeborener Mäuse in hyperoxischer normobarischer Atmosphäre eine gestörte Lungenentwicklung verursacht; folglich kommt es zu vergrößerten Alveolen, verminderter Alveolendichte und zunehmender Septumdicke (Buczynski, 2013; Silva, 2015). Diese Phänomene ließen sich in dieser Arbeit vorweisen. Während in den Lungen mit physiologischer Lungenentwicklung etwa vier Millionen Alveolen beobachtet werden konnten, waren es in den Lungen mit gestörter Lungenentwicklung etwa eine Millionen Alveolen. Bezüglich der Alveolenanzahl, Alveolendichte und Gasaustauschfläche waren alle Lungenlappen gleich betroffen, wobei die Auswirkungen innerhalb aller Lungenlappen regionale Variabilität aufwiesen. Die Veränderungen der Septumdicke äußerte sich allerdings anders. Diese war in allen Lungenlappen pathologisch erhöht, außer im *L.cardialis* (s. Abb. 19B).

In den Hyperoxie-exponierten Lungen waren die durchschnittlichen Werte der Alveolendichte und Septumdicke (*cumulative average*) und die Werte des proportionalen Ansatzes (*proportional contribution*) nicht vergleichbar mit den Ergebnissen der

konventionellen Analyse der gesamten intakten Lunge (s. Abb. 22B u. D). Auch die *Summa loborum* für die Alveolenanzahl war signifikant höher als der Wert gemessen in der gesamten intakten Lunge (s. Abb. 21D). Die Gründe für diese Diskordanz, sei sie noch so marginal, sind bisher nicht ersichtlich. Eine Vermutung könnte sein, dass die einzelnen Lungenlappen, die systematisch isoliert wurden, kombiniert nicht eine intakte Lunge repräsentieren. Eine andere Möglichkeit ist, dass die Lungenlappen-basierte Methode präzisere Daten bietet, da bei dieser Methode 13% der gesamten Lunge analysiert werden, während bei der herkömmlichen Methode lediglich 3% der gesamten Lunge berücksichtigt werden.

In dieser Studie wurden vorwiegend die Lungenlappen miteinander verglichen. Es gibt noch weitere Möglichkeiten, "Regionen" der Lunge miteinander zu vergleichen; beispielsweise könnte man die Regionen benachbart zur Pleura oder zum Hilus zueinander in Beziehung setzen. Die in dieser Arbeit erhobenen Daten lassen keine Rückschlüsse zu diesen regionalen Unterschieden schließen. Für das Verständnis pathologischer Prozesse in der Lunge, die nicht gleichmäßig die Lunge befallen, ist die Analyse lediglich eines Lungenlappens nicht sinnvoll. Ebenso ist die Analyse der gesamten Lunge nicht vorteilhaft. Dieses Konzept der regionalen Unterschiede ist auch für die sich entwickelnde Lunge interessant. Die Lungenentwicklung erfolgt nicht gleichmäßig über die gesamte Lunge hinweg, sondern startet in proximalen Regionen und breitet sich in die Peripherie aus (Schittny, 2017). Es heißt, dass die kranialen Anteile schneller wachsen als die kaudalen (Warburton, 2010). Selektive stereologische Untersuchungen bspw. der Pleura- oder Hilusregion könnten in Zukunft in Angriff in genommen werden. Hier könnte aber das Risiko von Messfehlern entstehen, abhängig von der Zuverlässigkeit und Reproduzierbarkeit der Abgrenzung und Abtragung der zu untersuchenden Region.

In den Abbildungen dieser Arbeit ist das Geschlecht jedes Tieres zu erkennen; die Studie ist aber nicht dafür prädestiniert zu evaluieren, inwiefern das Geschlecht die Alveolarisierung beeinflusst. Es gibt Berichte, dass das Geschlecht einen Einfluss auf die Lungenentwicklung bei Hyperoxie-Exposition hat (Lingappan, 2016), wobei das Geschlecht keine Einwirkung auf die Alveolarisierung bis zum 14. Tag nach Geburt bei normaler Lungenentwicklung zu haben scheint (Pozarska, 2017). Auch wenn die in dieser Studie erhobenen Daten keine Rückschlüsse auf die Rolle des Geschlechts bei der Lappen-Alveolarisierung schließen lassen, ist es wichtig, das Geschlecht als

modifizierende Variabel der Alveolarisierung in späteren Entwicklungsphasen in Betracht zu ziehen.

Zusammenfassend lässt sich sagen, dass die vorliegende Arbeit als Erste die stereologische Analyse der Architektur von Normoxie- und Hyperoxie-exponierten Lungen auf der Ebene der Lungenlappen beschreibt. Die Studie kommt zum Ergebnis, dass in gesunden Mauslungen für die Ermittlung aller Lungenparameter, die in dieser Arbeit bestimmt wurden, die stereologische Analyse der einzelnen Lungenlappen eingesetzt werden kann. Bezüglich der Pathobiologie von BPD zeigt die Studie, dass – abgesehen von der Septumdicke – kein Lungenlappen mehr oder weniger durch die Hyperoxie beschädigt wird. Die Hyperoxie scheint die Alveolarisierung der gesamten Lunge zu stören. Dessen ungeachtet, braucht man zur Ermittlung der absoluten Alveolenanzahl die Analyse der gesamten Lunge. Hinzu kommt, dass es unter pathologischen Bedingungen, zu regionalen Unterschieden in der Lungenstruktur kommt, daher bleibt die stereologische Untersuchung der gesamten intakten Lunge weiterhin empfehlenswert.

# **5. Literaturverzeichnis**

**Aumüller, G., Aust, G. 2010.** *Duale Reihe Anatomie 2. Auflage.* Stuttgart : Georg Thieme Verlag, 2010. S. 513-514.

**Blaschke, Jannik. 2016.** https://flexikon.doccheck.com/. [Online] 2016. https://flexikon.doccheck.com/de/Alveolarseptum.

**Buczynski, B. W., Maduekwe, E. T., O'Reilly, M. A. 2013.** The role of hyperoxia in the pathogenesis of experimental BPD. *Seminars in Perinatology .* 2013, 37, S. 69-78. **Conn, P. M. 2013.** *Laboratory Methods in Cell Biology: Imaging Volume 133.*  Amsterdam, Boston : Academic Press, 2013. S. 275-294.

**Hsia, C. C. W, Hyde, D. M., Ochs, M., & Weibel, E. R. 2010.** An official research policy statement of the American Thoracic Society/European Respiratory Society: standards for quantitative assessment of lung structure. *American Journal of Respiratory and Critical Care Medicine .* 2010, 181(4), S. 394-418.

**Lambert, J. F., Benoit, B. O., Colvin, G. A., Carlson, J., Delville, Y, Quesenberry, P. J. 2000.** Quick sex determination of mouse fetuses. *Journal of Neuroscience Methods.* 2000, 95, S. 127-132.

**Limjunyawong, N., Kearson, A., Das, S., Mitzner, W., et al. 2015.** Effect of point sampling density in quantifying mouse lung emphysema. *The Anatomical Record (Hoboken).* 2015, 298, S. 531-537.

**Lingappan, K., Jiang, W., Wang, L., et al. 2016.** Sex-specific differences in neonatal hyperoxic lung injury. *American Journal of Physiology-Lung Cellular and Molecular Physiology.* 2016, 311, S. 481-493.

**Möbius, G. 1966.** Zur Genauigkeit standardisierter Verbraucherbefragungen. Wiesbaden : Springer Fachmedien Wiesbaden GmbH, 1966, S. 22-23.

**Mühlfeld, C., Hegermann, J., Wrede, C., Ochs, M. 2015.** A review of recent developments and applications of morphometry/stereology in lung research. *American Journal of Physiology-Lung Cellular and Molecular Physiology.* 2015, 309, S. 526-536.

**Michel, R. P., Cruz-Orive, L. M. 1988.** Application of the Cavalieri principle and vertical sections method to lung: estimation of volume and pleural surface area. *Journal of Microscopy.* 1988, 150, S. 117-136.

**Nardiello, C., Mižíková, I., Silva, D. M., et al. 2017.** Standardisation of oxygen exposure in the development of mouse models for bronchopulmonary dysplasia. *Disease Models & Mechanisms .* 2017, 10, S. 185-196.

**Northway, W. H., Rosan, R. C., & Porter, D. Y. 1967.** Pulmonary disease following respirator therapy of hyaline-membrane disease. *New England Journal of Medicine .*  1967, 276(7), S. 357-368.

**Ochs, M., Mühlfeld, C. 2013.** Quantitative microscopy of the lung: a problem-based approach. Part 1: basic principles of lung stereology. *American Journal of Physiology-Lung Cellular and Molecular Physiology.* 2013, 305(1), S. 15-22.

**Pozarska A, Rodriguez-Castillo JA, Surate Solaligue DE, et al. 2017.** Stereological monitoring of mouse lung alveolarization from the early postnatal period to adulthood. *American Journal of Physiology-Lung Cellular and Molecular Physiology.* 2017, 312, S. 882-895.

**Rackley, C. R., & Stripp, B. R. 2012.** Building and maintaining the epithelium of the lung. *Journal of Clinical Investigation.* 2012, 122, S. 2724–2730.

**Saltykov, S. A. 1974.** *Stereometrische Metallographie.* Leipzig : VEB Deutscher Verlag für Grundstoffindustrie, 1974.

**Scherle, W. 1970.** A simple method for volumetry of organs in quantitative stereology. *Mikroskopie.* 1970, 26, S. 57-60.

**Schittny, J. C. 2017.** Development of the lung. *Cell and Tissue Research.* 2017, 367, S. 427-444.

**Schneider, J. P., Ochs, M. 2013.** Laboratory Methods in Cell Biology Volume 113. Amsterdam, Boston : Academic Press, 2013, S. 257-294.

**—. 2013.** *Stereology of the Lung.* Lubbock, USA : Elsevier, 2013.

**Silva, D. M., Nardiello, C., Pozarska, A. , Morty, R. E. 2015.** Recent advances in the mechanisms of lung alveolarization and the pathogenesis of bronchopulmonary dysplasia. *American Journal of Physiology-Lung Cellular and Molecular Physiology.*  2015, 309, S. 1239-1272.

**Speer, C. P. 2012.** München : Spinger Medizin, 2012. S. 60-71.

**Striebel, H. W. 2012.** *Anästhesie, Intensivmedizin, Notfallmedzin Für Studium und Ausbildung 8. Auflage.* Frankfurt : Schattauer GmbH, 2012, S. 481-484.

**Surate Solaligue, D. E. 2017.** Recent advances in our understanding of the mechanisms of late lung development and bronchopulmonary dysplasia. *American Journal of Physiology - Lung Cellular and Molecular Physiology.* 2017, 313, S. 1101-1153.

**The International Organization for Standardization. 2019.** https://www.iso.org. [Online] 2019. https://www.iso.org/obp/ui/#iso:std:iso:5725:-2:ed-2:v1:en.

**Tschanz, S. A., Burri, P. H., Weibel, E. R. 2011.** A simple tool for stereological assessment of digital images: the STEPanizer. *Journal of Microscopy.* 2011, 243, S. 47- 59.

**Warburton, D., El-Hashash, A., Carraro, G., et al. 2010.** Lung organogenesis. *Current Topics in Developmental Biology.* 2010, 90, S. 73-158.

**Weibel, E. R, Hsia, C. C. W., Ochs, M. 2007.** How much is there really? Why stereology is essential in lung morphometry. *Journal of Applied Physiology.* 2007, 102, S. 459-467.

**Yildirim, A. O., Muyal, V., John, G., et al. 2010.** Palifermin induces alveolar maintenance programs in emphysematous mice. *American Journal of Respiratory and Critical Care Medicine.* 2010, 181, S. 705-117.

**Zeltner, T.B., Bertacchini, M., Messerli, A., Burri, P. H. 1990.** Morphometric estimation of regional differences in the rat lung. *Experimental Lung Research.* 1990, 16, S. 145-158.

# **6. Publikationsverzeichnis**

Stereological analysis of individual lung lobes during normal and aberrant mouse lung alveolarisation; Tuong-Van Hoang, Claudio Nardiello, David E. Surate Solaligue, José Alberto Rodríguez-Castillo, Philipp Rath, Konstantin Mayer, István Vadász, Susanne Herold, Kathrin Ahlbrecht, Werner Seeger and Rory E. Morty; 2018; *Journal of Anatomy*; 232; pp472 – 484; doi: 10.1111/joa. 12773

Stereological analysis of individual lung lobes during normal and aberrant mouse lung alveolarisation; Tuong-Van Hoang, Claudio Nardiello, David E. Surate Solaligue, José Alberto Rodríguez-Castillo, Philipp Rath, Konstantin Mayer, István Vadász, Susanne Herold, Kathrin Ahlbrecht, Werner Seeger and Rory E. Morty; 2017; ERS International Congress, Milan

# **7. Ehrenwörtliche Erklärung**

Hiermit erkläre ich, dass ich die vorliegende Arbeit selbständig und ohne unzulässige Hilfe oder Benutzung anderer als der angegebenen Hilfsmittel angefertigt habe. Alle Textstellen, die wörtlich oder sinngemäß aus veröffentlichten oder nichtveröffentlichten Schriften entnommen sind, und alle Angaben, die auf mündlichen Auskünften beruhen, sind als solche kenntlich gemacht. Bei den von mir durchgeführten und in der Dissertation erwähnten Untersuchungen habe ich die Grundsätze guter wissenschaftlicher Praxis, wie sie in der "Satzung der Justus-Liebig-Universität Gießen zur Sicherung guter wissenschaftlicher Praxis" niedergelegt sind, eingehalten. Ich versichere, dass Dritte von mir weder unmittelbar noch mittelbar geldwerte Leistungen für Arbeiten erhalten haben, die im Zusammenhang mit dem Inhalt der vorgelegten Dissertation stehen, und dass die vorgelegte Arbeit weder im Inland noch im Ausland in gleicher oder ähnlicher Form einer anderen Prüfungsbehörde zum Zweck einer Promotion oder eines anderen Prüfungsverfahrens vorgelegt wurde. Alles aus anderen Quellen und von anderen Personen übernommene Material, das in der Arbeit verwendet wurde oder auf das direkt Bezug genommen wird, wurde als solches kenntlich gemacht. Insbesondere wurden alle Personen genannt, die direkt an der Entstehung der vorliegenden Arbeit beteiligt waren.

Mit der Überprüfung meiner Arbeit durch eine Plagiatserkennungssoftware bzw. ein internetbasiertes Softwareprogramm erkläre ich mich einverstanden."

Datum

Unterschrift

## **8. Danksagung**

Von Herzen möchte ich Herrn Prof. Dr. med. Werner Seeger danken, weil er mir in seiner Abteilung am Max-Planck-Institut für Herz- und Lungenforschung einen Arbeitsplatz samt Ausrüstung für meine Doktorarbeit bereitstellte.

Ganz besonders danke ich Herrn Dr. med. Rory E. Morty, weil er mich herzlich in seine Arbeitsgruppe aufnahm und mich in meiner Arbeit immer unterstützt hat. Obwohl er ein sehr beschäftigter Mann ist, hat er sich immer Zeit für Fragen genommen. Zudem hat er mir die Teilnahme am ERS International Congress in Mailand ermöglicht.

Meinen allergrößten Dank möchte ich meinem Betreuer Claudio Nardiello widmen, der mir so viel von seiner Zeit und seinem Wissen geschenkt hat. Er half mir bei der Planung, Organisation, Durchführung der Versuche und beim Gestalten der Abbildungen und bei so vielem mehr. Er war von Anfang an immer für mich da.

Darüber hinaus danke ich auch Philipp Rath, der wie mein Co-Betreuer war und mir v. a. in der Einarbeitungsphase sehr viel geholfen hat. Er gab mir viele Tipps für effizienteres Arbeiten und er hat viel von seinem Wissen und seiner Erfahrung z. B. mit Visiopharm oder Photoshop mit mir geteilt.

Ich danke auch José Alberto Rodríguez-Castillo. Er half mir bei den Formeln.

Nicht zuletzt danke ich ganz herzlich Monika Haselbauer, die Sekretärin der Arbeitsgruppe, die immer geduldig, freundlich und hilfsbereit für bürokratische und organisatorische Angelegenheiten für mich da war, selbst nach meiner Zeit im Labor.

Allgemein bedanke ich mich bei allen Mitgliedern der AG Morty. Jeder einzelner und jede einzelne hat mir schon einmal geholfen. Ich bin sehr dankbar für all die freundlichen und hilfsbereiten Gesten.